# citi handlowy

## **UMOWA OBSŁUGI PRODUKTU MIKROWPŁATY (**"**Umowa**")

zawarta pomiędzy:

**Bankiem Handlowym w Warszawie S.A.** z siedzibą w Warszawie, przy ulicy Senatorskiej 16, 00-923 Warszawa, wpisanym do rejestru przedsiębiorców, pod numerem 0000001538 prowadzonego przez Sd Rejonowy – Sąd Gospodarczy dla m.st. Warszawy w Warszawie XII Wydział Gospodarczy Krajowego Rejestru Sądowego, NIP 526- 030-02-91, wysokość kapitału zakładowego wynosi 522.638.400 złotych, kapitał został w pełni opłacony, zwanym dalej **Bankiem**,

a

**Gminą Olsztyn** z siedzibą w Olsztynie przy Pl. Jana Pawła II nr 1, 10-101 Olsztyn, NIP 739-384-70-26, REGON 510742362, zwaną dalej "Posiadacz" lub "Klientem",

Bank i Posiadacz zwani dalej łącznie "Stronami" lub każdy z osobna "Stroną".

**W związku z zawarciem pomiędzy Bankiem Handlowym w Warszawie S.A. oraz Gminą Olsztyn Umowy o Współpracę nr 1/2023, została zawarta Umowa obsługi produktu Mikrowpłaty.**

## **ZWAŻYWSZY, ŻE:**

- (A) Posiadacz, ze względu na rodzaj prowadzonej działalności lub charakter świadczonych usług, zobowiązany jest do przyjmowania od osób trzecich (osób fizycznych, osób prawnych lub jednostek organizacyjnych nieposiadających osobowości prawnej, każdy "**Płatnik**") depozytów środków pieniężnych, które mogą podlegać zwrotowi na ich żądanie lub za spełnieniem określonych warunków (każdy "**Depozyt**"),
- (B) Bank, na podstawie umowy rachunku bankowego ("**Umowa Rachunku Bankowego**"), otworzył i prowadzi na rzecz Posiadacza rachunek bankowy nr [……………………..] ("**Rachunek Podstawowy**"),
- (C) Bank i Posiadacz pragną określić zasady, na jakich Bank będzie przyjmował i rejestrował Depozyty wpłacane na rzecz Posiadacza przez Płatników.

#### **STRONY POSTANOWIŁY, CO NASTĘPUJE:**

Pojęcia inaczej niezdefiniowane w Umowie będą miały następujące znaczenie:

**Dzień Roboczy -** dzień inny niż sobota lub dzień ustawowo wolny od pracy, w którym Bank prowadzi działalność umożliwiającą wykonanie Umowy.

**Mikrodepozyt -** wirtualna ewidencja prowadzona do Rachunku Pomocniczego.

**Regulamin** - Lokalne Warunki Prowadzenia Rachunków i Świadczenia Usług, Ogólne Warunki Prowadzenia Rachunków i Świadczenia Usług, Zasady Dotyczące Poufności i Ochrony Danych Osobowych, Zasady bezpieczeństwa.

**Plik Elektroniczny –** informacja lub dyspozycja Posiadacza przesyłana za pośrednictwem Sieci, w zakresie i w formacie jak określony w Umowie, w tym w Załączniku nr 2 do Umowy.

**Rachunek Pomocniczy –** rachunek pomocniczy do Rachunku Podstawowego**.**

**Sieć** - system elektronicznego przetwarzania i transmisji danych, udostępniony przez Bank Posiadaczowi w celu dostępu do rachunku lub rachunków bankowych, w tym, w celu zlecania dokonywania operacji oraz korzystania z innych usług, w szczególności do inicjowania zleceń, w tym płatniczych i uzyskiwania informacji o rachunku lub rachunkach bankowych Posiadacza.

## **§ 1**

#### **[Przedmiot umowy]**

- 1. Bank, w zakresie określonym Umową, zobowiązuje się do:
	- (a) otwarcia, na polecenie Posiadacza, Rachunku Pomocniczego,
	- (b) otwierania, na polecenie Posiadacza, Mikrodepozytów,
	- (c) przyjmowania wpłat dokonywanych na Rachunek Pomocniczy,
	- (d) ewidencjonowania, zgodnie z poleceniem Posiadacza, wpłat dokonywanych na Rachunek Pomocniczy na odpowiednich Mikrodepozytach,
	- (e) wykonywania rozliczeń pieniężnych,
	- (f) naliczania odsetek od środków zgromadzonych na Rachunku Pomocniczym i ewidencjonowanych na Mikrodepozytach.
- 2. Rachunek Pomocniczy służy do przechowywania Depozytów, wpłacanych na rzecz Posiadacza przez Płatników.
- 3. Mikrodepozyt służy do ewidencjonowania Depozytów wpłaconych na Rachunek Pomocniczy w sposób pozwalający Posiadaczowi na segregację dokonywanych wpłat.
- 4. Bank będzie wykonywał czynności określone w ust 1 pkt (a), (c), (d) i (e) powyżej, na podstawie postanowień Umowy Rachunku Bankowego, jako zmienione lub uzupełnione przez postanowienia Umowy.
- 5. Posiadacz, dla prawidłowego korzystania z funkcjonalności oferowanej przez Bank w ramach Umowy powinien posiadać dostęp do Sieci, która jest udostępniana na podstawie odrębnej umowy.

**§ 2**

#### **[Wpłaty na Rachunek Pomocniczy. Ewidencja na Mikrodepozycie]**

1. Bank umożliwia dokonywanie wpłat na Rachunek Pomocniczy, z zapewnieniem ich jednoczesnego ewidencjonowania na odpowiednich Mikrodepozytach, w następującej formie:

- (a) Posiadacz przekazuje do Banku (i) Plik Elektroniczny obejmujący informację o przyporządkowaniu wpłat do wskazanych Mikrodepozytów, oraz (ii) dyspozycje przelewu z Rachunku Podstawowego na Rachunek Pomocniczy na kwotę równą sumie dokonywanych wpłat wskazanych w Pliku Elektronicznym, lub
- (b) Posiadacz przekazuje do Banku Plik Elektroniczny obejmujący informację o przyporządkowaniu wpłat do wskazanych Mikrodepozytów, który stanowi jednocześnie dyspozycję przelewu z Rachunku Podstawowego na Rachunek Pomocniczy kwoty równej sumie dokonywanych wpłat wskazanych w Pliku Elektronicznym, lub
- (c) Płatnicy dokonują wpłat bezpośrednio na Rachunek Pomocniczy poprzez podanie numeru Mikrodepozytu.
- 2. Posiadacz zobowiązany jest wybrać formę, w jakiej będą dokonywane wpłaty na Rachunek Pomocniczy, poprzez zaznaczenie odpowiedniej opcji w Załączniku nr 1 do Umowy, z zastrzeżeniem, iż Posiadacz może wybrać tylko jedną ze wskazanych w ust. 1 opcji (a) lub (b), oraz dodatkowo, do jednej z tak wybranych opcji, opcję (c).
- 3. W przypadku wyboru opcji (b), Posiadacz niniejszym upoważnia Bank do traktowania Pliku Elektronicznego jako dyspozycji przelewu z Rachunku Podstawowego na Rachunek Pomocniczy kwoty równej sumie dokonywanych wpłat wskazanych w Pliku Elektronicznym.

## **[Mikrodepozyty]**

- 1. Bank, w przypadku wyboru przez Posiadacza opcji wskazanej w § 2 ust 1 lit (a), (b) lub (c), udostępnia Posiadaczowi informacje o numerach Mikrodepozytów przed dokonaniem wpłaty, za pośrednictwem Sieci.
- 2. Posiadacz, w przypadku wyboru opcji wskazanej w § 2 ust 1 lit (c), zobowiązany jest do udostępnienia Płatnikom odpowiednich numerów Mikrodepozytów.
- 3. Posiadacz pozostaje wyłącznie odpowiedzialny za przyporządkowanie danej wpłaty na Rachunek Pomocniczy do odpowiedniego Mikrodepozytu oraz jest zobowiązany do przechowywania informacji pozwalających na przyporządkowanie Mikrodepozytu do danego Płatnika.

#### **§ 4**

#### **[Wypłaty z Rachunku Pomocniczego]**

1. Posiadacz może dokonać wypłaty środków, przechowywanych na Rachunku Pomocniczym i ewidencjonowanych na odpowiednich Mikrodepozytach, wyłącznie na Rachunek Podstawowy. W celu dokonania wypłaty Posiadacz przekazuje do Banku Plik Elektroniczny obejmujący dyspozycję zamknięcia Mikrodepozytu lub dyspozycję zmniejszenia salda Mikrodepozytu.

- 2. Z zastrzeżeniem § 5 ust 3, Bank będzie udostępniał na Rachunku Podstawowym środki wypłacone z Rachunku Pomocniczego w dniu przekazania przez Posiadacza poprawnego Pliku Elektronicznego, o którym mowa w ust.1 powyżej.
- 3. Posiadacz niniejszym upoważnia Bank do traktowania Pliku Elektronicznego, obejmującego dyspozycję zamknięcia Mikrodepozytu lub dyspozycję zmniejszenia salda Mikrodepozytu jako dyspozycji przelewu z Rachunku Pomocniczego na Rachunek Podstawowy kwoty równej sumie dokonywanych wypłat wskazanych w Pliku Elektronicznym wraz z należnymi odsetkami.
- 4. Posiadacz niniejszym upoważnia Bank do dokonania zwrotnego przelewu na Rachunek Podstawowy kwoty środków przekazanych na Rachunek Pomocniczy, które w ocenie Banku nie zostały wykazane lub nie zostały wykazane prawidłowo w towarzyszącym płatności Pliku Elektronicznym.

#### **[Dyspozycje]**

- 1. Bank i Posiadacz niniejszym potwierdzają, iż przekazanie przez Posiadacza do Banku Pliku Elektronicznego stanowi potwierdzenie zgody Posiadacza na wykonanie przez Bank czynności w nim określonych, w tym zgody na obciążenie Rachunku Podstawowego lub Rachunku Pomocniczego.
- 2. Bank może odmówić wykonania dyspozycji płatniczej złożonej przez Posiadacza, w tym dyspozycji złożonej poprzez przekazanie Pliku Elektronicznego, (i) jeżeli na rachunku, do którego została złożona dyspozycja, brak jest środków niezbędnych do pełnego wykonania dyspozycji, (ii) jeżeli przekazany Plik Elektroniczny zawiera błędy, (iii) w przypadku, gdy Użytkownik żąda dokonania przelewu w ramach mechanizmu Podzielonej Płatności oraz (iv) w innych przypadkach określonych w Umowie, Umowie Rachunku Bankowego, Regulaminie lub innym porozumieniu zawartym pomiędzy Bankiem a Posiadaczem.
- 3. Dyspozycje złożone przez Posiadacza, w tym dyspozycje płatnicze złożone poprzez przekazanie Pliku Elektronicznego, są wykonywane przez Bank na zasadach określonych Umową, Umową Rachunku Bankowego oraz Regulaminie, przy uwzględnieniu ograniczeń wynikających z godzin przyjmowania dyspozycji, o których Posiadacz zostanie poinformowany odrębnym pismem. Dyspozycje otrzymane po tak określonych godzinach ich przyjmowania uznaje się za otrzymane następnego dnia roboczego.
- 4. Bank odpowiada za wykonanie dyspozycji zgodnie z ich treścią. Za błędy w treści dyspozycji, w tym dyspozycji płatniczej złożonej poprzez przekazanie Pliku Elektronicznego, odpowiada Posiadacz.
- 5. Posiadacz jest zobowiązany do sprawdzania udostępnianych w Sieci raportów o błędach w Plikach Elektronicznych oraz do niezwłocznego przekazywania do Banku poprawionych Plików Elektronicznych. Bank może odmówić wykonania dyspozycji płatniczej złożonej poprzez ponowne przekazanie poprawionego Pliku Elektronicznego, w szczególności w przypadku uprzedniego wykonania przez Bank przelewu, o którym mowa w § 4 ust 4 powyżej.

**[Oprocentowanie]**

- 1. Oprocentowanie środków przechowywanych na Rachunku Pomocniczym i ewidencjonowanych na odpowiednich Mikrodepozytach jest naliczane w wysokości określonej w Załączniku nr 1 do Umowy.
- 2. Okresem obrachunkowym dla naliczania odsetek od środków przechowywanych na Rachunku Pomocniczym i ewidencjonowanych na odpowiednich Mikrodepozytach jest okres kapitalizacji określony w Załączniku nr 1 do Umowy.
- 3. Oprocentowanie na Rachunku Pomocniczym naliczane jest od momentu zaewidencjonowania tej wpłaty na odpowiednim Mikrodepozycie.

**[Waluta rozliczeń]**Bank przeprowadza rozliczenia objęte Umową w walucie określonej w Załączniku nr 1 do Umowy.

#### **§ 8**

#### **[Udostępniane informacje]**

- 1. Bank będzie przekazywał Posiadaczowi za pośrednictwem Sieci, na bazie dziennej, raporty dotyczące:
	- (i) numerów otwartych Mikrodepozytów,
	- (ii) wysokości sald Mikrodepozytów,
	- (iii) operacji dokonanych na Mikrodepozytach,
	- (iv) wysokości salda Rachunku Podstawowego i Rachunku Pomocniczego,
	- (v) błędów Plików Elektronicznych,
	- (vi) procesowanych Plików Elektronicznych.
- 2. W przypadku nieotrzymania raportów wskazanych w ust.1 powyżej Posiadacz powinien niezwłocznie zwrócić się do Banku z żądaniem ich przesłania. W przypadku stwierdzenia niezgodności w treści otrzymanych raportów, Posiadacz zobowiązany jest niezwłocznie, ale nie później niż w ciągu 14 dni od daty ich otrzymania, zwrócić się do Banku z żądaniem wyjaśnienia zaistniałych niezgodności.

#### **§ 9**

#### **[Okres obowiązywania Umowy. Wypowiedzenie Umowy]**

- 1. Umowa została zawarta na czas:
	- a) określony do dnia **31.01.2027**
- 2. Każda ze Stron może rozwiązać Umowę w każdym czasie z zachowaniem 30 dniowego terminu wypowiedzenia, którego bieg rozpoczyna się z dniem doręczenia wypowiedzenia w formie pisemnej drugiej Stronie.
- 3. Bank ma prawo rozwiązać Umowę w każdym czasie, bez zachowania okresu wypowiedzenia z ważnych powodów, którymi są: (i) niewykonywanie lub nienależyte wykonywanie przez Posiadacza obowiązków określonych w Umowie, (ii) okoliczność, iż wykonywanie Umowy może prowadzić w ocenie Banku do naruszenia przepisów prawa, regulacji, zasad lub innych obowiązków, które mają zastosowanie do jego działalności, (iii) Posiadacz zalega z zapłatą jakiejkolwiek wymagalnej wierzytelności wobec Banku.
- 4. Bank, po dokonaniu wypowiedzenia Umowy, w Dniu Roboczym poprzedzającym ostatni Dzień Roboczy trwania Umowy zamknie wszystkie Mikrodepozyty, oraz przekaże wszystkie środki znajdujące się na Rachunku Pomocniczym na Rachunek Podstawowy.
- 5. W przypadku, gdy Posiadacz złoży oświadczenie o wypowiedzeniu Umowy Rachunku Bankowego albo złoży jakiekolwiek inne oświadczenia zmierzające do rozwiązania takiej umowy, Strony ustalają, że skutek w postaci jej rozwiązania nastąpi w dniu rozwiązania Umowy, niezależnie od terminu wypowiedzenia przewidzianego w Umowie Rachunku Bankowego.

#### **[Zmiany Umowy]**

Wszelkie zmiany Umowy wymagają dla swej ważności zachowania formy pisemnej, z wyjątkiem danych kontaktowych Banku wskazanych w § 10 ust. 4 poniżej, które mogą być zmienione na zasadach tam określonych.

### **§11**

#### **[Reklamacje]**

Zgodnie z Ustawą o rozpatrywaniu reklamacji przez podmioty rynku finansowego i o Rzeczniku Finansowym, Klient ma prawo do złożenia reklamacji pocztą elektroniczną, telefonicznie za pośrednictwem CitiService, pisemnie lub osobiście w jednostkach Banku świadczących usługi na rzecz Klienta, na adresy wskazane na stronie internetowej Banku www.citihandlowy.pl/strefaklienta. Na tejże stronie internetowej Banku opisane są również dokładne procedury składania i rozpatrywania reklamacji. Bank potwierdzi otrzymanie reklamacji i przekaże Klientowi odpowiedź niezwłocznie, jednak nie później niż w terminach wynikających z obowiązujących przepisów prawa. Bank udzieli odpowiedzi na złożone reklamacje na piśmie, pocztą elektroniczną lub telefonicznie, chyba że przepisy prawa określają szczególną formę udzielenia odpowiedzi.

#### **§12**

#### **[Postanowienia końcowe]**

- 1. Bank nie jest stroną jakichkolwiek umów lub porozumień pomiędzy Posiadaczem i Płatnikami oraz nie ponosi jakiejkolwiek odpowiedzialności za wykonywanie przez nich swoich zobowiązań.
- 2. W zakresie nieuregulowanym Umową stosuje się postanowienia Umowy Rachunku Bankowego, umowy stanowiącej podstawę udostępnienia Posiadaczowi Sieci, Regulamin oraz odpowiednie przepisy prawa. Posiadacz oświadcza, iż Regulamin otrzymał przed zawarciem Umowy, zapoznał się z ich treścią i akceptuje je.
- 3. Wszelkie spory, rozbieżności lub roszczenia wynikające lub związane z Umową lub z jej naruszeniem, wypowiedzeniem lub nieważnością będą rozstrzygane przez sąd powszechny właściwy dla siedziby Posiadacza.

4. Z zastrzeżeniem innych określonych w Umowie form komunikacji pomiędzy Bankiem a Posiadaczem, Bank wskazuje następujący adres kontaktowy dla wszelkich zawiadomień i korespondencji wynikającej lub związanej z Umową:

Bank Handlowy w Warszawie S.A. Zespół Obsługi Dokumentacji Rachunków Korporacyjnych ul. Senatorska 16 00-924 Warszawa

lub inny, o którym Bank może powiadomić Posiadacza z wyprzedzeniem nie krótszym niż 7 dni.

- 5. Integralną część Umowy stanowi "Formularz ustawień Posiadacza" stanowiący Załącznik nr 1 do Umowy oraz "Specyfikacja plików mikrowpłat – Transfer danych od/do Posiadacza" stanowiąca Załącznik Nr 2 do Umowy.
- 6. W przypadku podpisania umowy w formie pisemnej, umowa została zawarta w dwóch jednobrzmiących egzemplarzach po jednym dla każdej ze Stron.
- 7. Umowa może zostać podpisana w formie pisemnej lub równoważnej jej formie elektronicznej (art. 78<sup>1</sup> §2 k.c.).
- 8. Wszelkie zmiany umowy wymagają dla swej ważności formy pisemnej lub równoważnej jej formy elektronicznej (art. 78<sup>1</sup> §2 k.c.) pod rygorem nieważności.
- 9. Datą zawarcia umowy jest data złożenia podpisu przez ostatnią osobę reprezentującą Bank.

\_\_\_\_\_\_\_\_\_\_\_\_\_\_\_\_\_\_\_\_\_\_\_\_\_\_\_ \_\_\_\_\_\_\_\_\_\_\_\_\_\_\_\_\_\_\_\_\_\_\_\_\_\_\_

pieczęć i podpis za Posiadacza pieczęć i podpis za Bank

# citi handlowy®

Sprawdź wniosek

# **CitiDirect BE®** Konfiguracja modułu pobierania/wysyłania plików

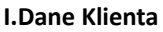

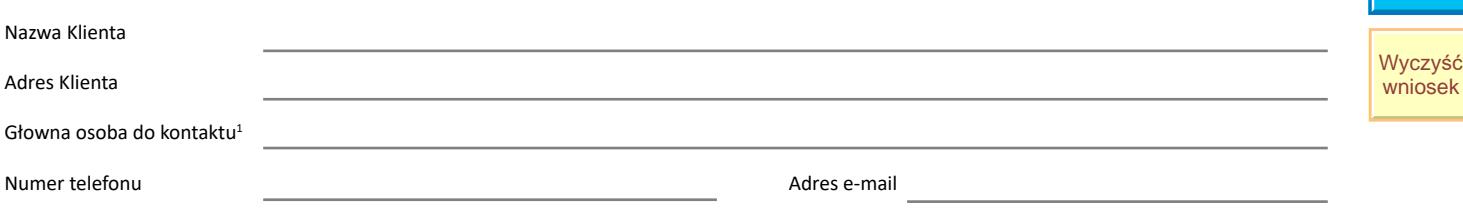

#### **II. Numer rachunku**

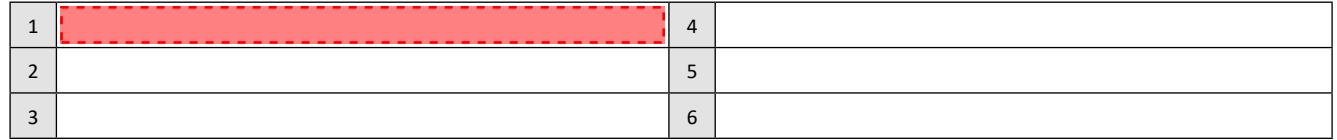

#### **III. Uprawnienia użytkownika**

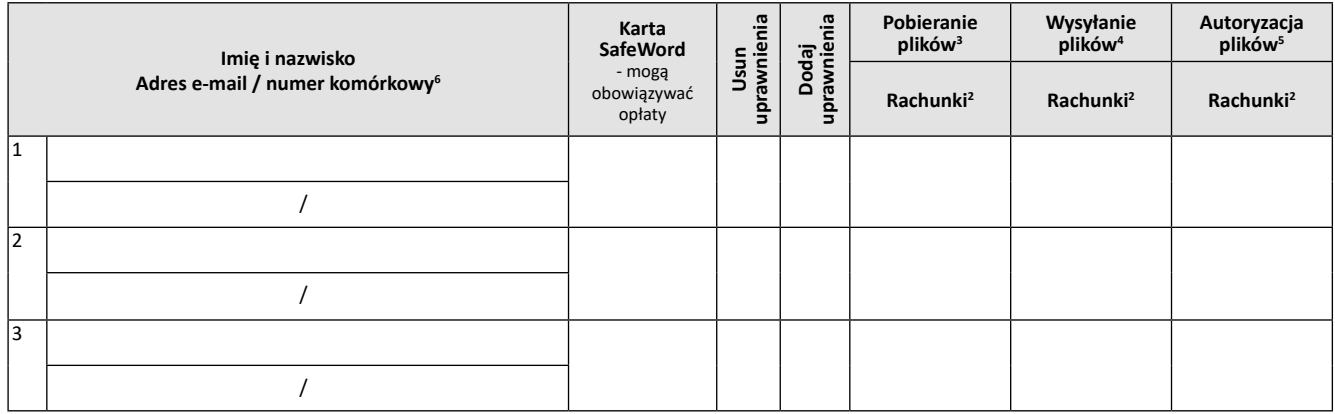

#### **Wskazówki dotyczące wypełniania wniosku:**

1Osoba, z którą Bank skontaktuje się w przypadku wątpliwości, co do poprawności wypełnienia niniejszego wniosku. Klient upoważnia, ww. osobę do potwierdzenia poprawności wniosku lub dokonania w nim niezbędnych modyfikacji koniecznych do jego realizacji o ile nie wpłyną one znacząco na treść wniosku.

<sup>2</sup>Proszę podać rachunki wpisując odpowiadające im numery z punktu II.

<sup>3</sup> Konieczność wypełnienia tabeli nr IV "Formaty pobieranych plików".

<sup>4</sup> Konieczność wypełnienia tabeli nr V "Formaty wysyłanych plików".

5 Dla Użytkowników posiadających uprawnienia do Autoryzacji konieczne jest przedstawienie dokumentów tożsamości w Banku

6 Wymagane dla Użytkowników logujących się za pomocą aplikacji mobilnej MobilePASS

#### **IV. Formaty pobieranych plików**

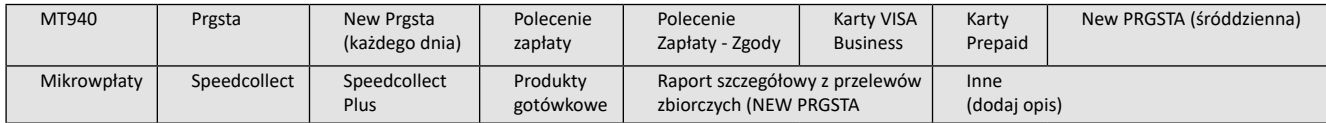

#### **V. Formaty wysyłanych plików**

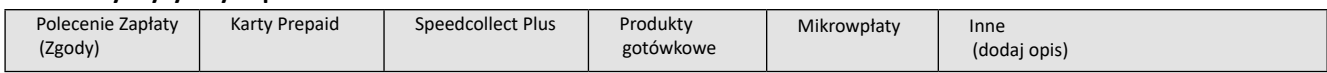

#### **VI. Kopiowanie uprawnień**

Użytkownik

powinien posiadać takie same uprawnienia jak istnejący już użytkownik

#### Szczegółowe informacje dotyczące eWniosków

Postanowienia Ogólnych Warunków Współpracy z Klientem ("Regulamin") lub Ogólnych Warunków Prowadzenia Rachunków i świadczenia Usług ("Ogólne Warunki") oraz Podręcznika dotyczącego usług świadczonych w Banku Handlowym w Warszawie S.A. ("Podręcznik"), w zależności od tego, które z tych dokumentów mają zastosowanie do relacji umownej z Klientem, stosuje się również do wszystkich kwestii nieuregulowanych odmiennie w niniejszym formularzu eWnioski. Klient potwierdza, że otrzymał Regulamin lub Ogólne Warunki i Podręcznik i akceptuje postanowienia ww. dokumentów.

citi handlowy

**Załącznik Nr 1** W razie jakichkolwiek wątpliwości dotyczących wypełnienia Wniosku prosimy o kontakt z Państwa Doradcą Bankowym

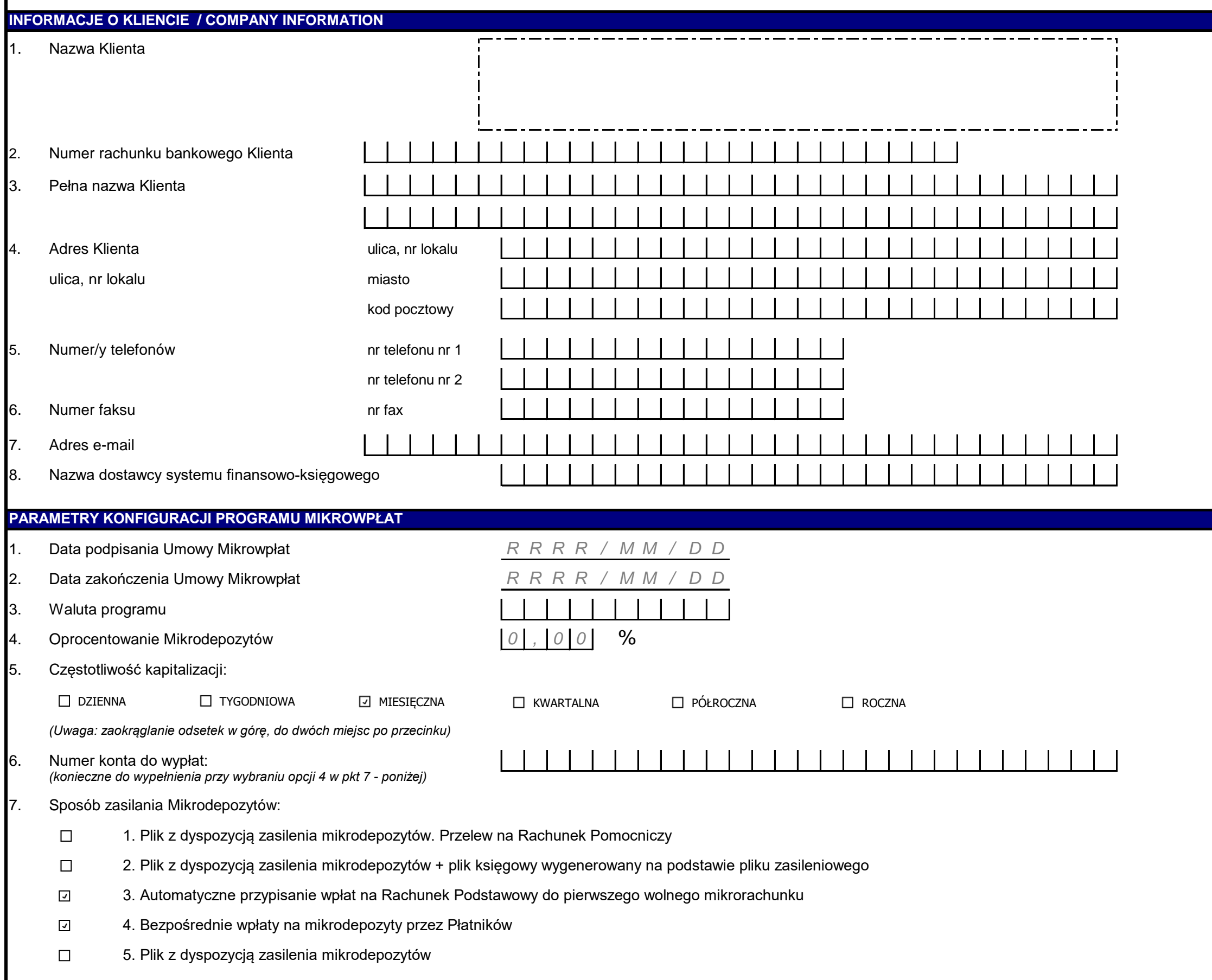

 *- max dwie opcje sposobu zasilania mikrodepozytów.*

#### **8.** *opcja księgowania środków z zamykanych/obciążanych mikrolokat - OPCJA DO WYBORU PRZEZ KLIENTA*

(a) jedną kwotą *(b) kwota po kwocie na rachunku* 

#### 9. *Raporty*

*Częstotliwość generowania raportów:*

*dziennie, raz w tygodniu (pn-sb), raz na dwa tygodnie, raz na miesiąc, raz na kwartał, raz na pół roku, raz na rok*

## **WYPEŁNIA I PODPISUJE KLIENT /** *TO BE FILLED OUT AND SIGNED BY THE COMPANY*

**A** Data / *Date* : **Podpisy / Signatures** :

# **FORMULARZ USTAWIEŃ KLIENTA MIKROWPŁAT**

Prosimy o wypełnienie formularza wielkimi literami, a następnie odesłanie na podany adres

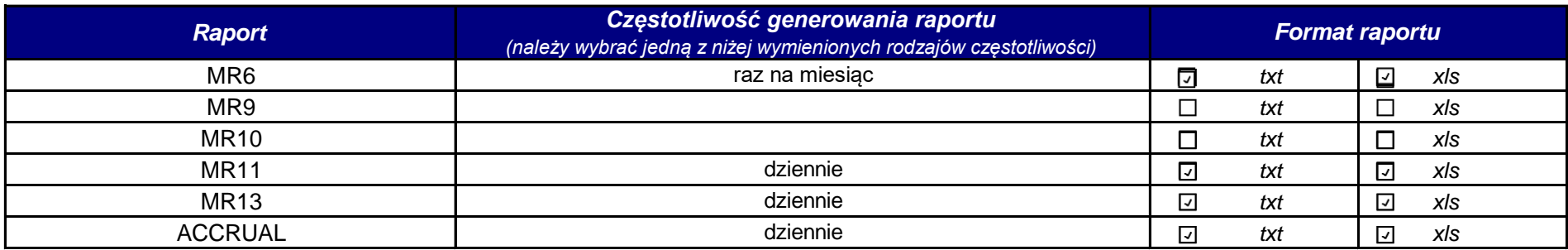

*Uwaga: Opcje 1, 2, 3 i 5 nie mogą się ze sobą łączyć, należy wybrać jedną z nich. Opcja 4 może być dodatkową opcją zasilania mikrodepozytów do opcji 1, 2 lub 3. Opcja nr 5 zawsze występuje sama*

# citi handlowy

# **Standardowe Raporty Mikrodepozyty**

Raporty są udostępniane dla wszystkich Klientów na bazie dziennej oraz miesięcznej. Raporty są udostępniane, do pobrania przez CitiDirect od godz. 8:00.

Dla użytkowników posiadających CitiDirect będą oferowane następujące typy raportów: Wszystkie pola są polami o zmiennej długości i dopuszcza się, aby nie były wypełniane.

## **Raport 1 (dzienny)**

Raport zawiera informacje o odrzuconych transakcjach (nazwa pliku, numery mikrodepozytów, saldo na rachunku oraz kwota transakcji).

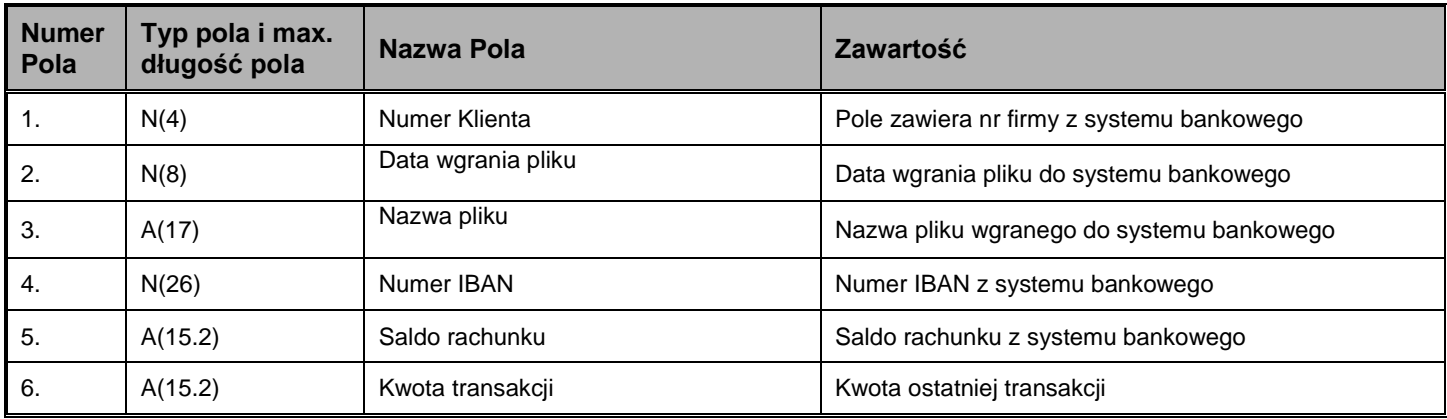

#### Przykładowy rekord:

0001|20070201|MRE01020702.s0001|12345678901234567890123456|250.08|10000.00|

## **Raport 3 (dzienny)**

Raport zawiera informacje o zasileniach i obciążeniach rachunku saldo rachunku oraz kwota naliczonych odsetek w poprzednim miesiącu.

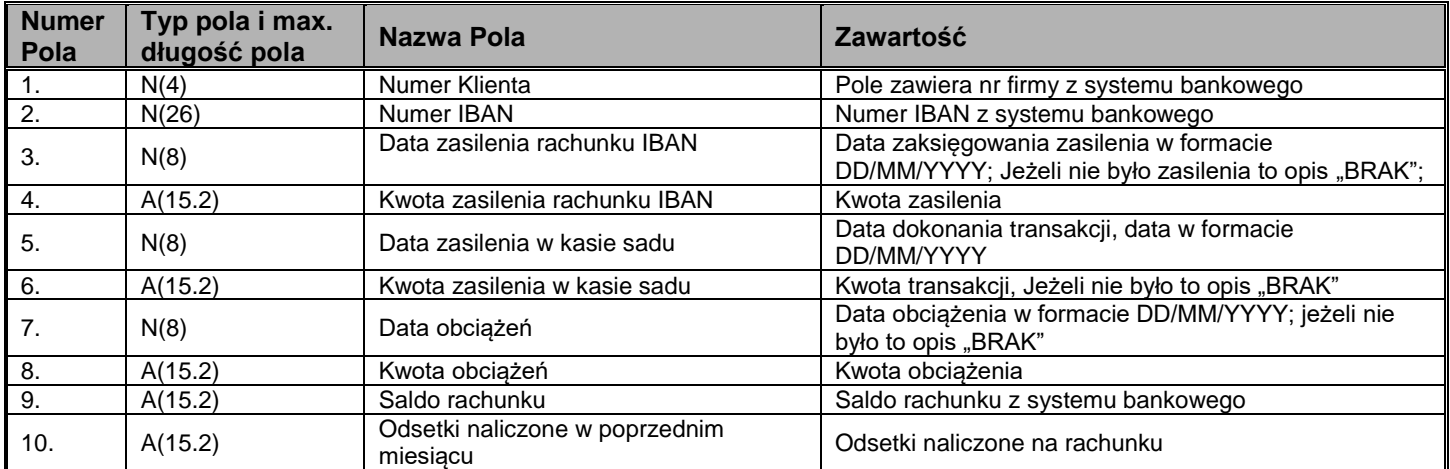

Przykładowy rekord:

0001|12345678901234567890123456|08/02/2007|100.00|01/02/2007|5.00|08/02/2007|75.00|123.11|40.00|

0001|12345678901234567890123457|08/02/2007|50.00|BRAK|0.00|08/02/2007|50.00|1.11|49.00|

0001|12345678901234567890123458|BRAK|0.00|BRAK|0.00|BRAK|0.00|0.00|0.00|

## **Raport 4 (dzienny)**

Raport zawiera informacje o zwróconych środkach z mikrodepozytów (kwota oraz naliczone odsetki).

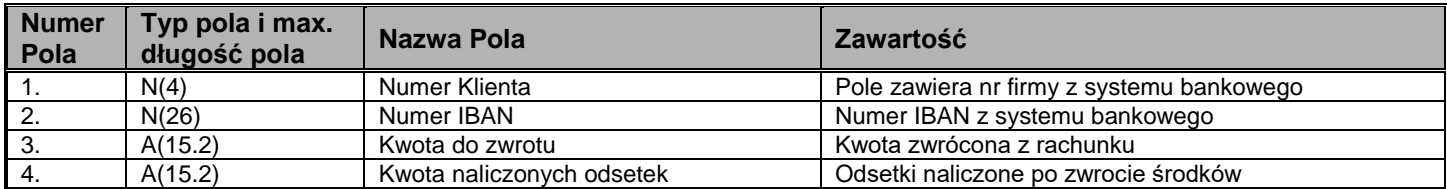

Przykładowy rekord:

0001|12345678901234567890123456|-199.00|1.00|

0001|12345678901234567890123456|-1.00|0.00|

## **Raport 5 (dzienny)**

**Nagłówek**: zawiera podsumowanie z dnia poprzedniego.

Informacje o mikrodepozytach zawierają wszelkie informacje na rachunkach, na których wystąpiły zmiany.

**Stopka:** zawiera podsumowanie dnia dzisiejszego

Rekord pierwszy (podsumowanie z dnia poprzedniego):

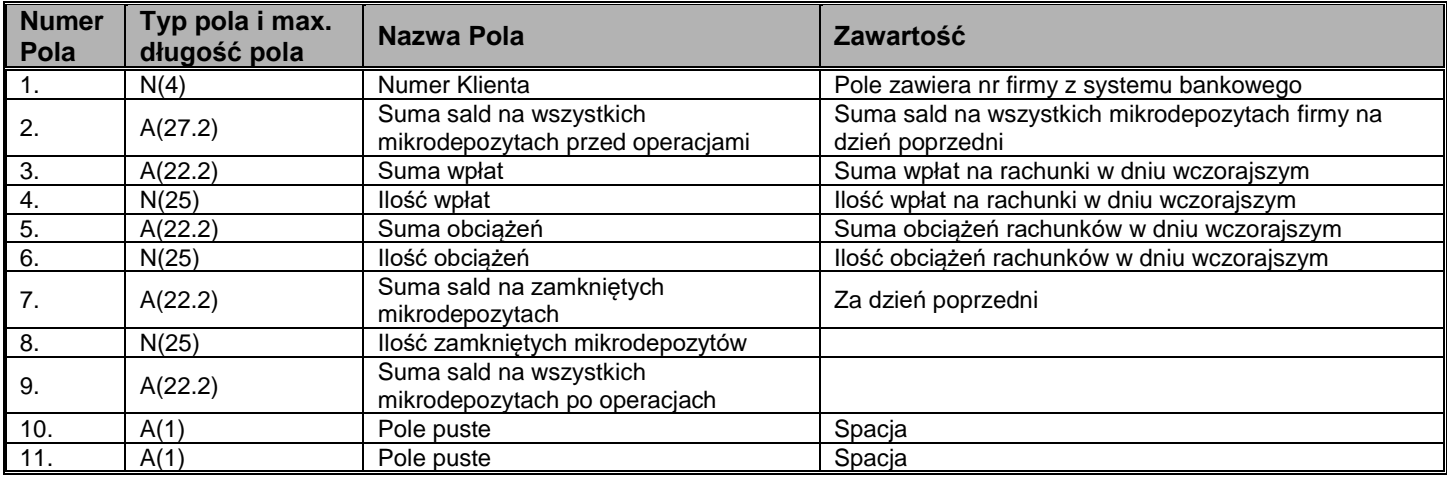

#### Informacje o mikrodepozytach:

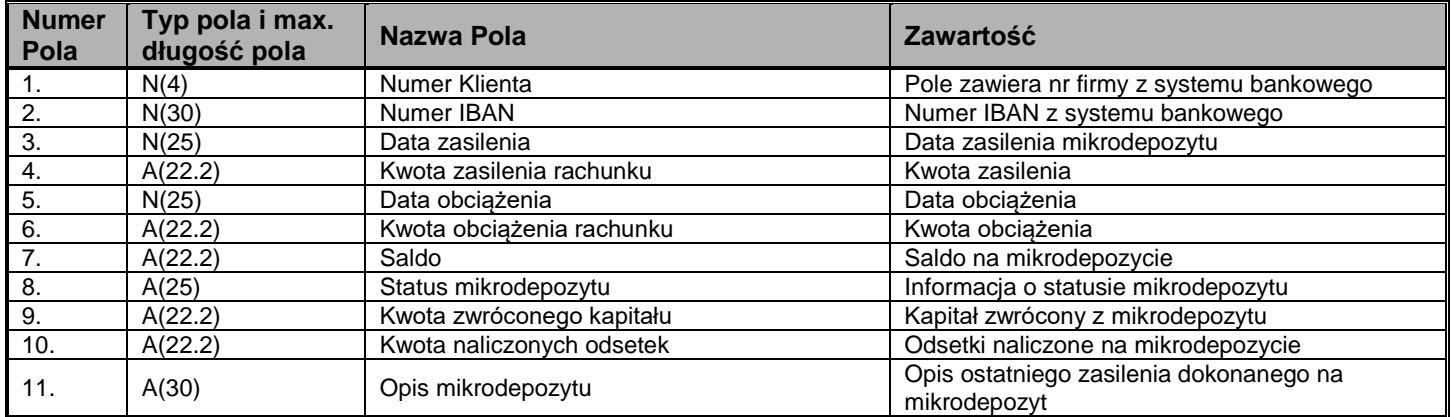

Rekord ostatni (podsumowanie dnia):

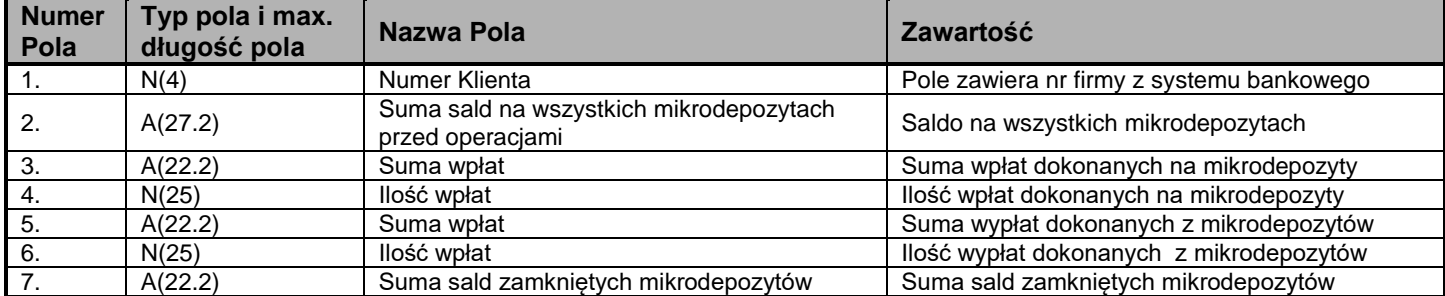

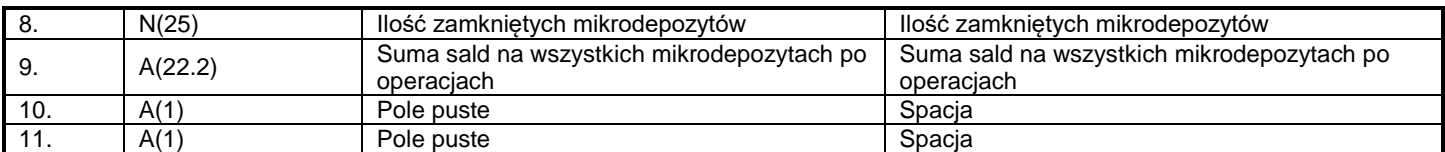

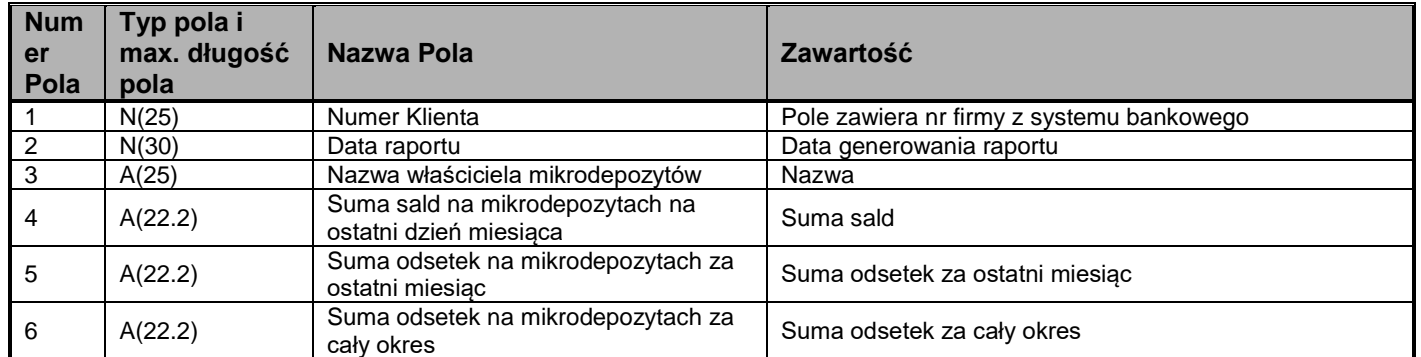

Przykładowy rekord:

0002|5000184.70|0.00|0.00|0.00|0.00|0.00|0.00|5000184.70| | |

0002|12345678901234567890123456|10/05/2007|5000.00|BRAK|0.00|10000.130|AKTYWNY |0.00|0.00| |

0002|12345678901234567890123456|BRAK|0.00|11/05/2007|2000.00|8000.130|AKTYWNY |0.00|0.00| |

0002|12345678901234567890123456|10/05/2007|10000.00|10/05/2007|5000.00|15000.190|ZAMKNIETY|5005.25|5.25|OPIS TRANSAKCJI| 0002|5000184.70|15000.00|2.00|7000.00|2.00|0.00|0.00|5000184.70| | |

#### **Raport 6 (miesięczny)**

Raport zawiera dane o saldach, odsetki na rachunkach za ostatni miesiąc oraz odsetki naliczone za cały okres.

Rekord pierwszy:

#### Informacje o mikrodepozytach:

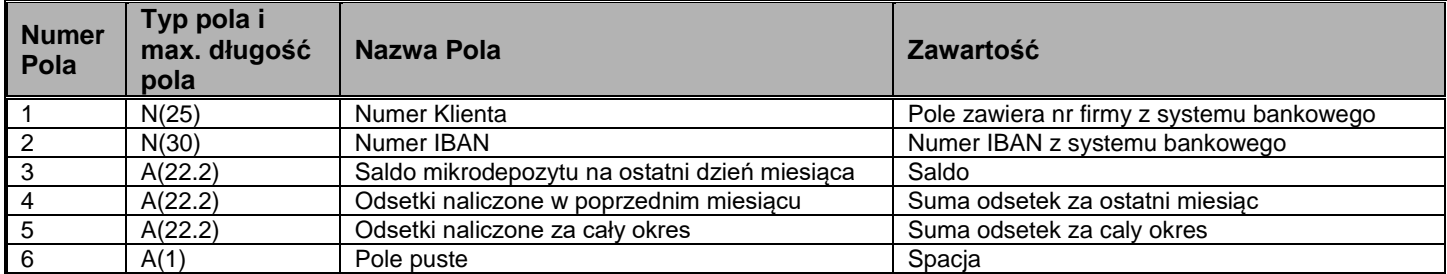

Przykładowy rekord:

0002|01/05/2007|PROKURATURA OKR.W BIELSKU|5000184.700|39.78|60.85| 0002|12345678901234567890123456|10000.13|0.08|0.13| | 0002|12345678901234567890123456|10000.13|0.08|0.13| |

## **Raport 9 (Intraday i dzienny)**

**Nagłówek**: zawiera podsumowanie z dnia poprzedniego.

Informacje o mikrodepozytach zawierają wszelkie informacje na rachunkach, na których wystąpiły zmiany oraz rodzaj wykonanych operacii:

01 - Zasilenie zewnętrzne

- 02 Zasilenie z rachunku bieżącego
- 03 Obciążenie na rachunek bieżący
- 04 Zamknięcie mikrodepozytu

05 – Zasilenie odsetkami

**Stopka:** zawiera podsumowanie dnia dzisiejszego.

Data w nazwie raportu jest zgodna z datą operacji w treści raportu.

Rekord pierwszy (podsumowanie z dnia poprzedniego):

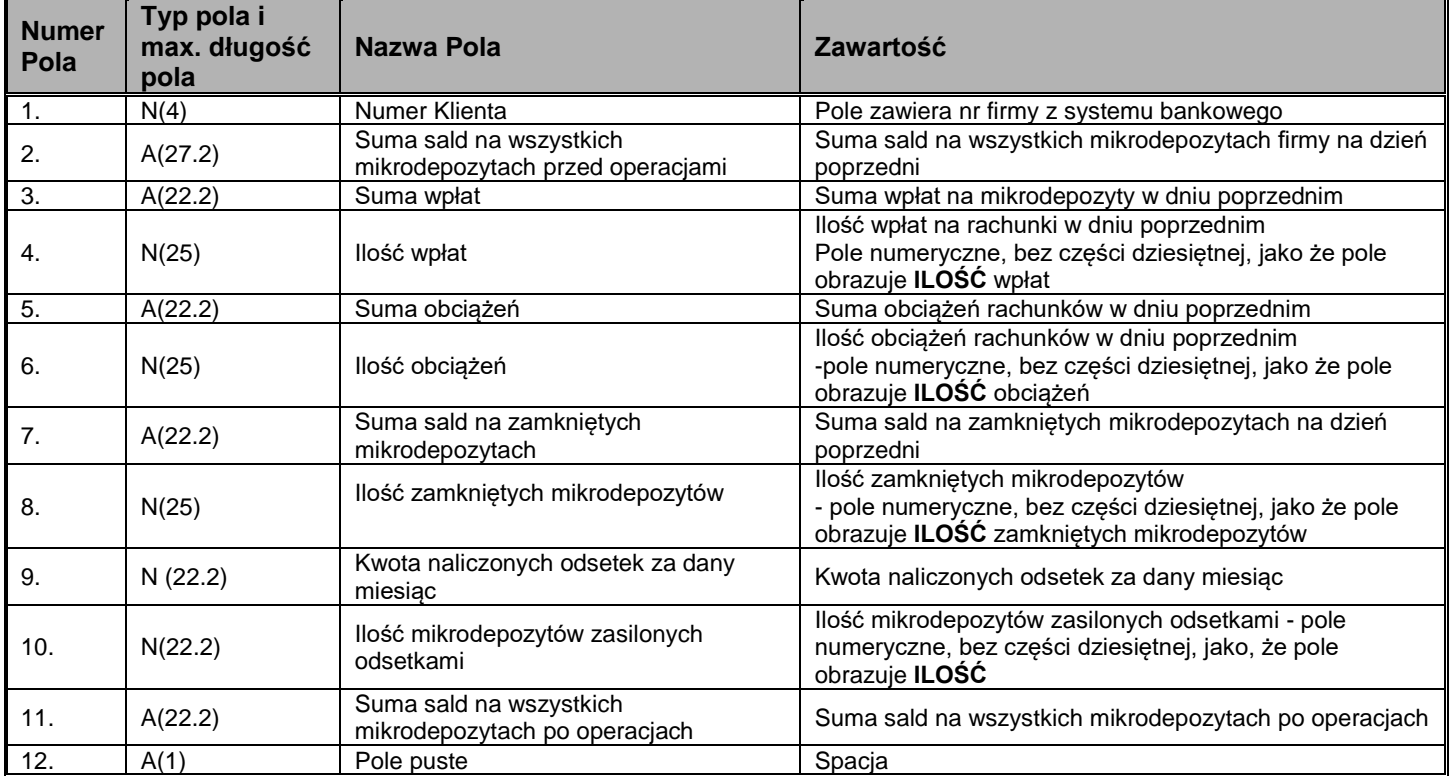

Informacje o mikrodepozytach:

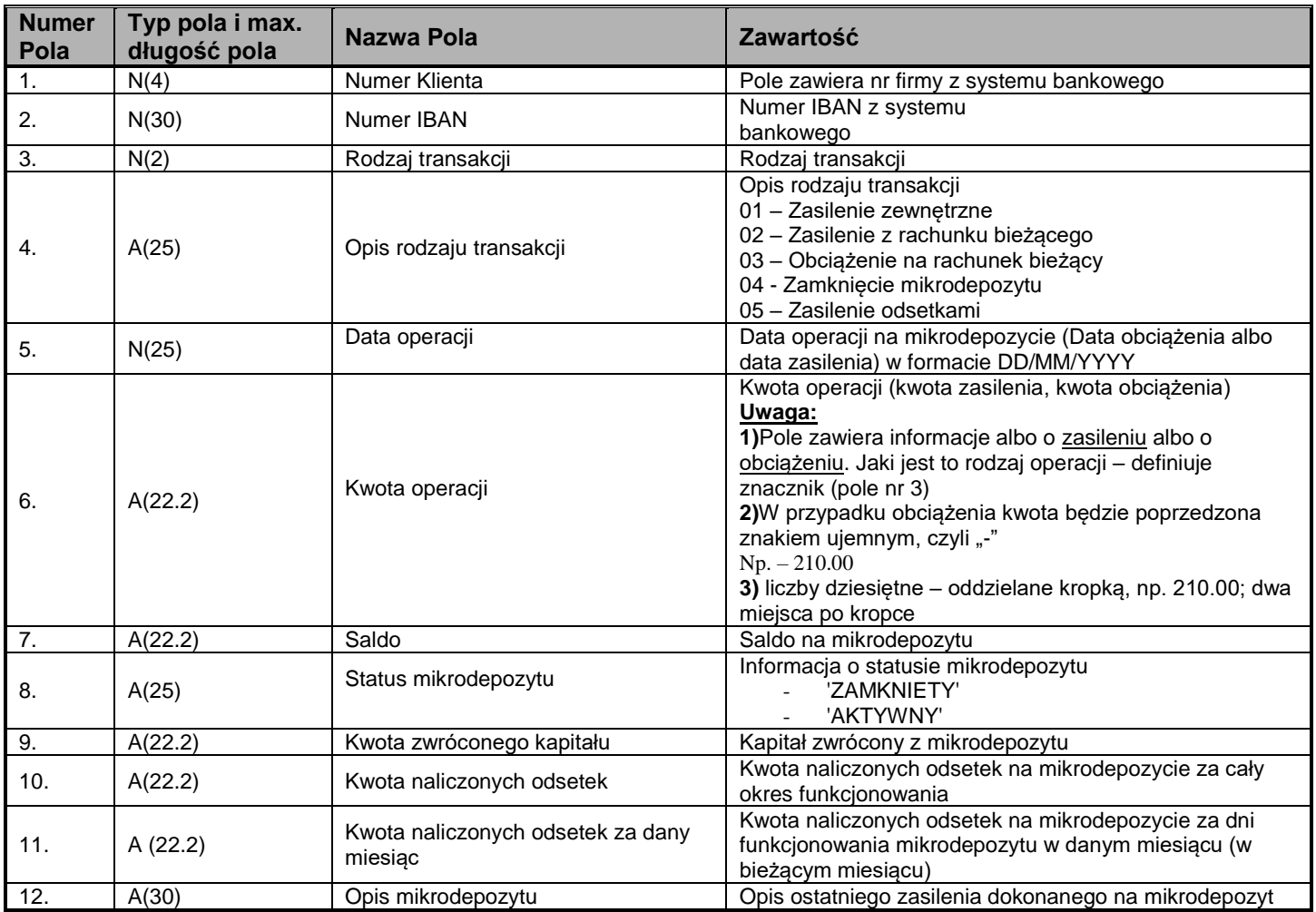

Rekord ostatni (podsumowanie dnia):

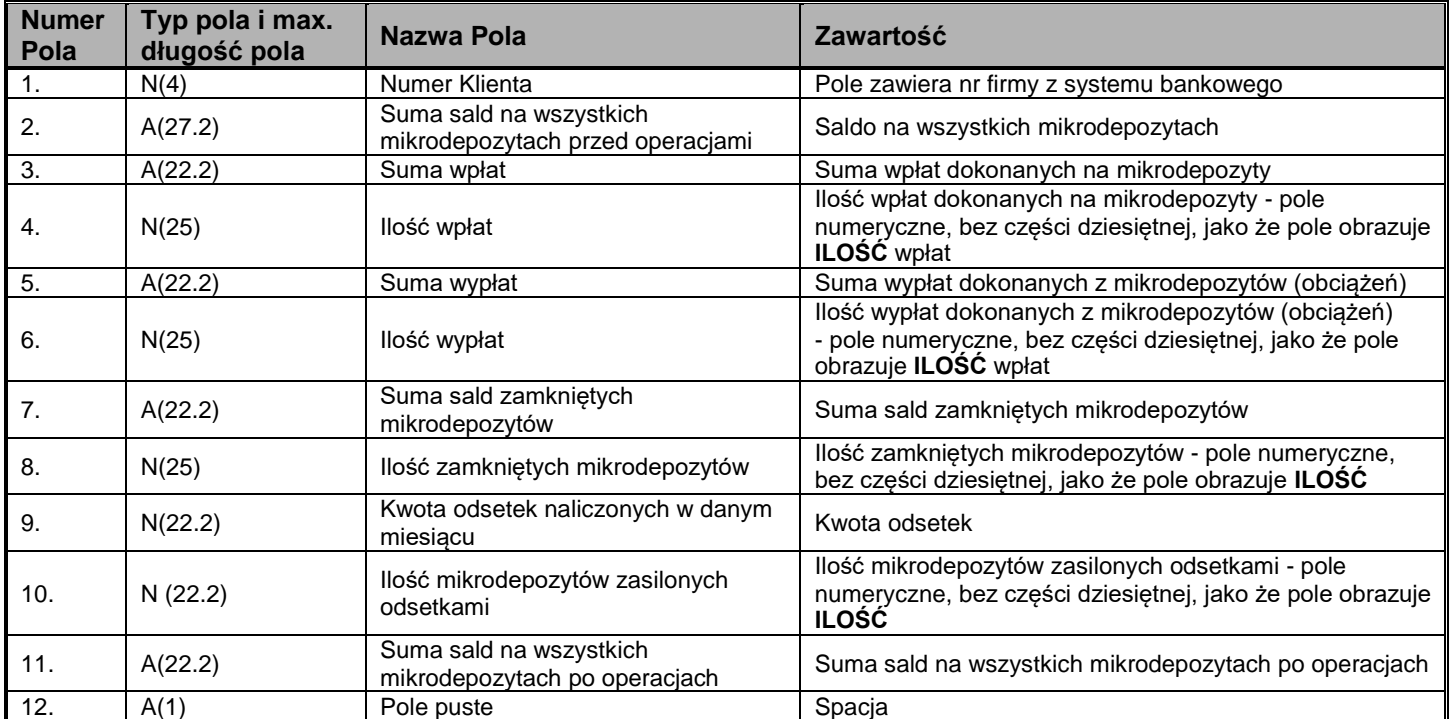

## **Raport 10 (dzienny)**

**Nagłówek**: zawiera podsumowanie z dnia poprzedniego.

Informacje o mikrodepozytach zawierają wszelkie informacje na rachunkach na których wystąpiły zmiany.

- Oraz rodzaj wykonanych operacji:
- 01 Zasilenie zewnętrzne
- 02 Zasilenie z rachunku bieżącego
- 03 Obciążenie na rachunek bieżący
- 04 Zamknięcie mikrodepozytu

05 – Zasilenie odsetkami

**Stopka:** zawiera podsumowanie dnia dzisiejszego Data w nazwie raportu jest zgodna z datą operacji w treści raportu.

Rekord pierwszy (podsumowanie z dnia poprzedniego):

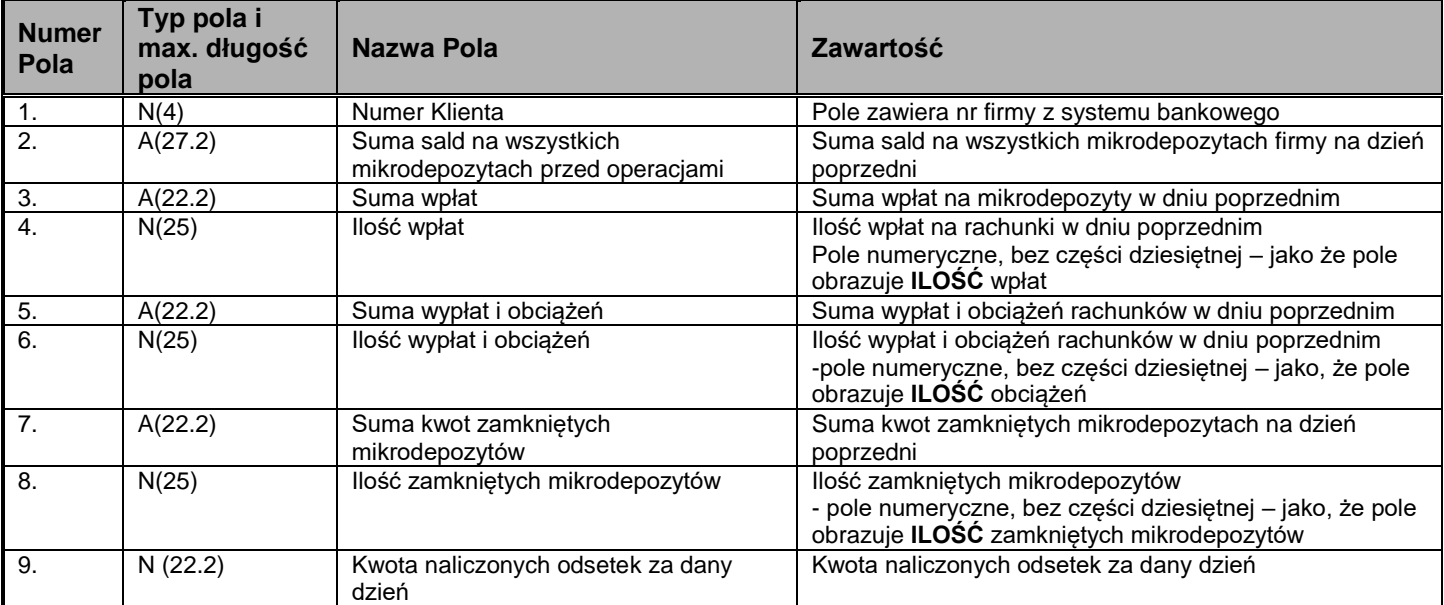

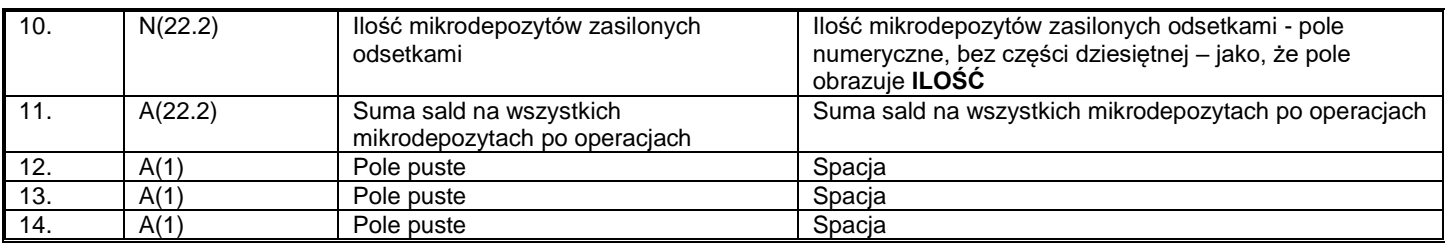

# **Informacje o mikrodepozytach:**

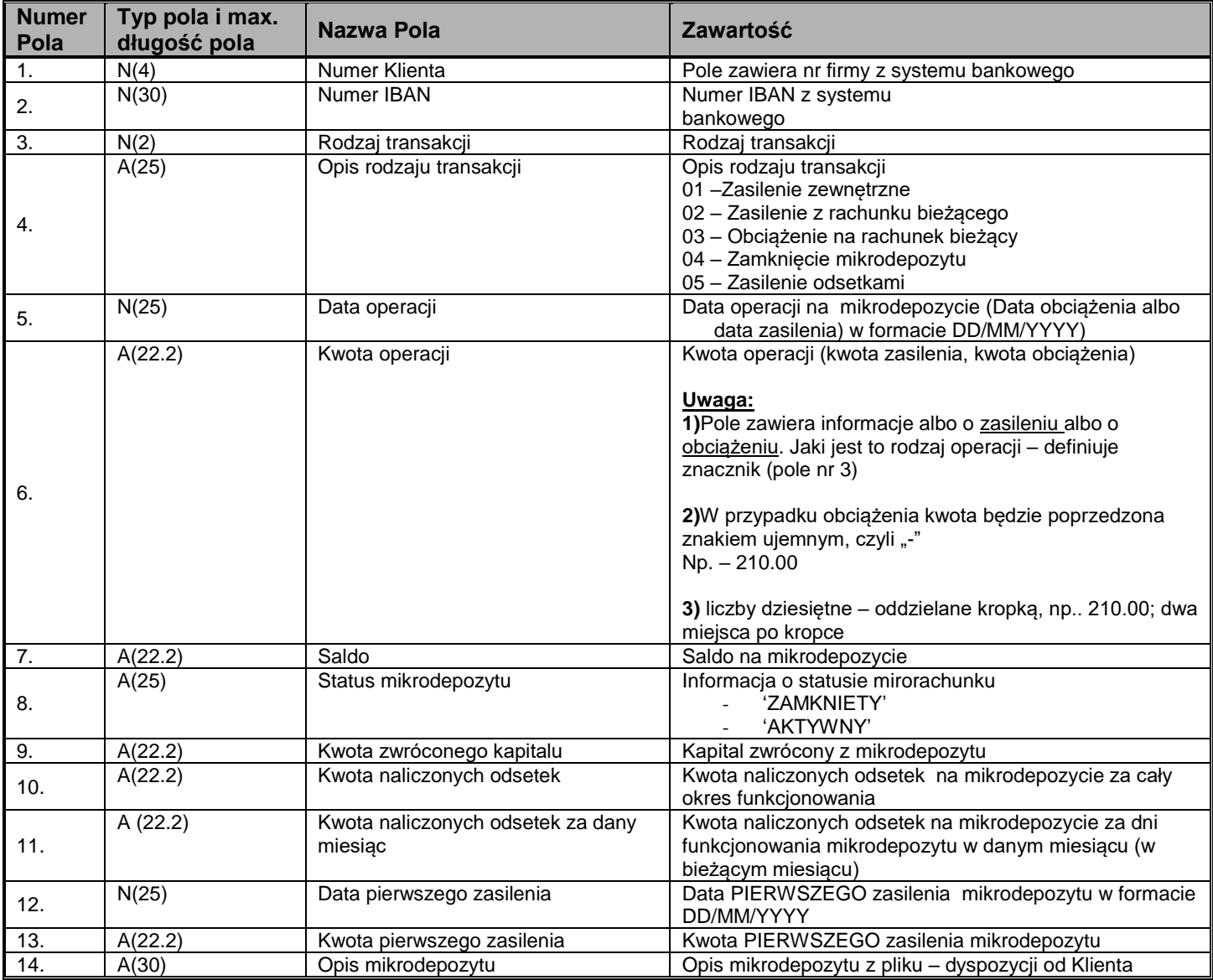

## **Rekord ostatni (podsumowanie dnia):**

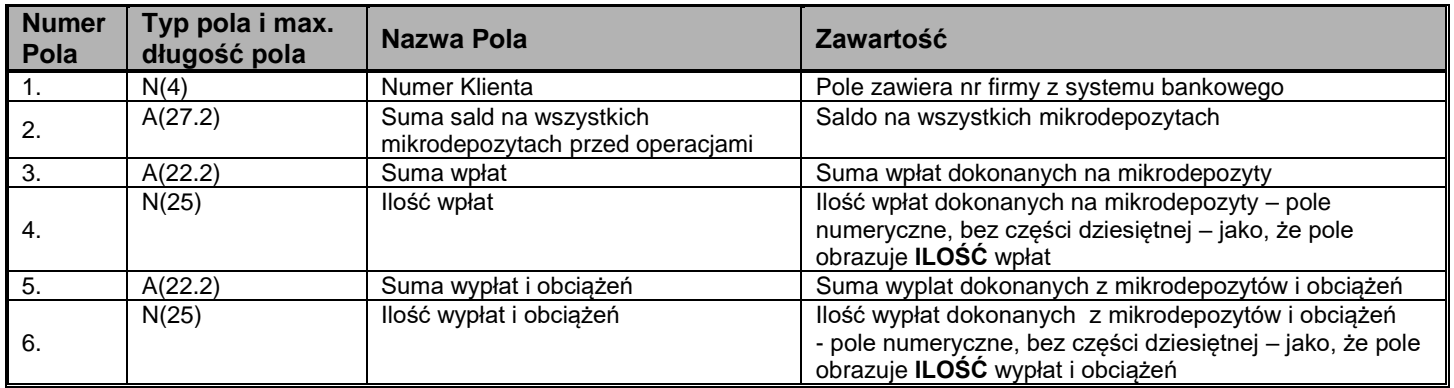

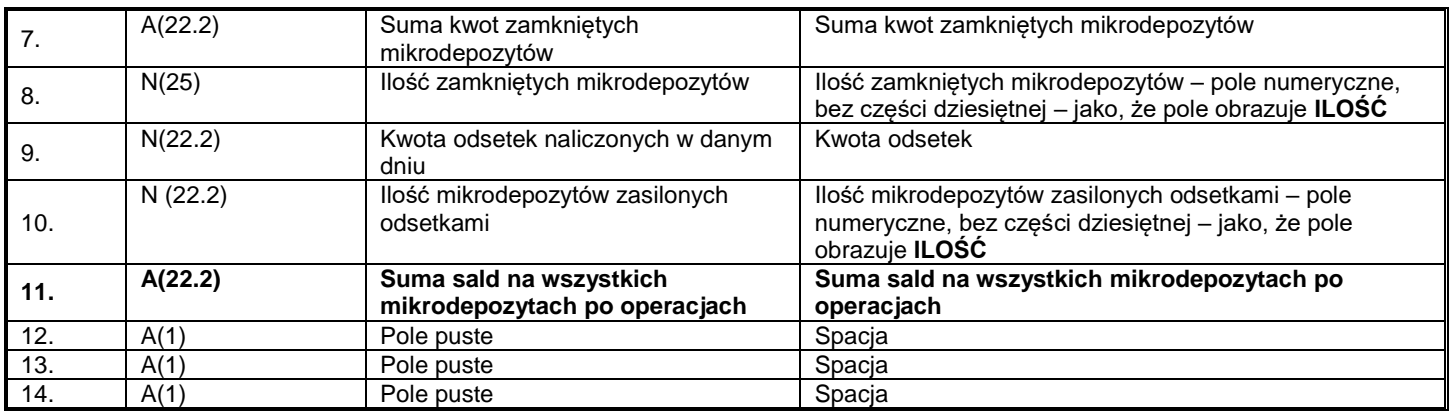

**Oznaczenie Pól:**

N - pola numeryczne

A - pola alfanumeryczne

Data podawana jest w formacie YYYYMMDD

Wszystkie pola oddzielone są od siebie znakiem "|" (Hex 7C).

Nazwa raportu: MRXNNNNYYYYMMDD.txt Gdzie: MR– wartość stała X – numer raportu NNNN – numer klienta YYYYMMDD – data generowania pliku

## **Raport 11 (dzienny)**

**Nagłówek**: zawiera podsumowanie z dnia poprzedniego.

Informacje o mikrodepozytach zawierają wszelkie informacje na rachunkach, na których wystąpiły zmiany.

- Oraz rodzaj wykonanych operacji: 01 - Zasilenie zewnętrzne
- 02 Zasilenie z rachunku bieżącego
- 03 Obciążenie na rachunek bieżący
- 04 Zamknięcie mikrodepozytu
- 05 Zasilenie odsetkami

**Stopka:** zawiera podsumowanie dnia dzisiejszego Data w nazwie raportu jest zgodna z datą operacji w treści raportu.

Rekord pierwszy (podsumowanie z dnia poprzedniego):

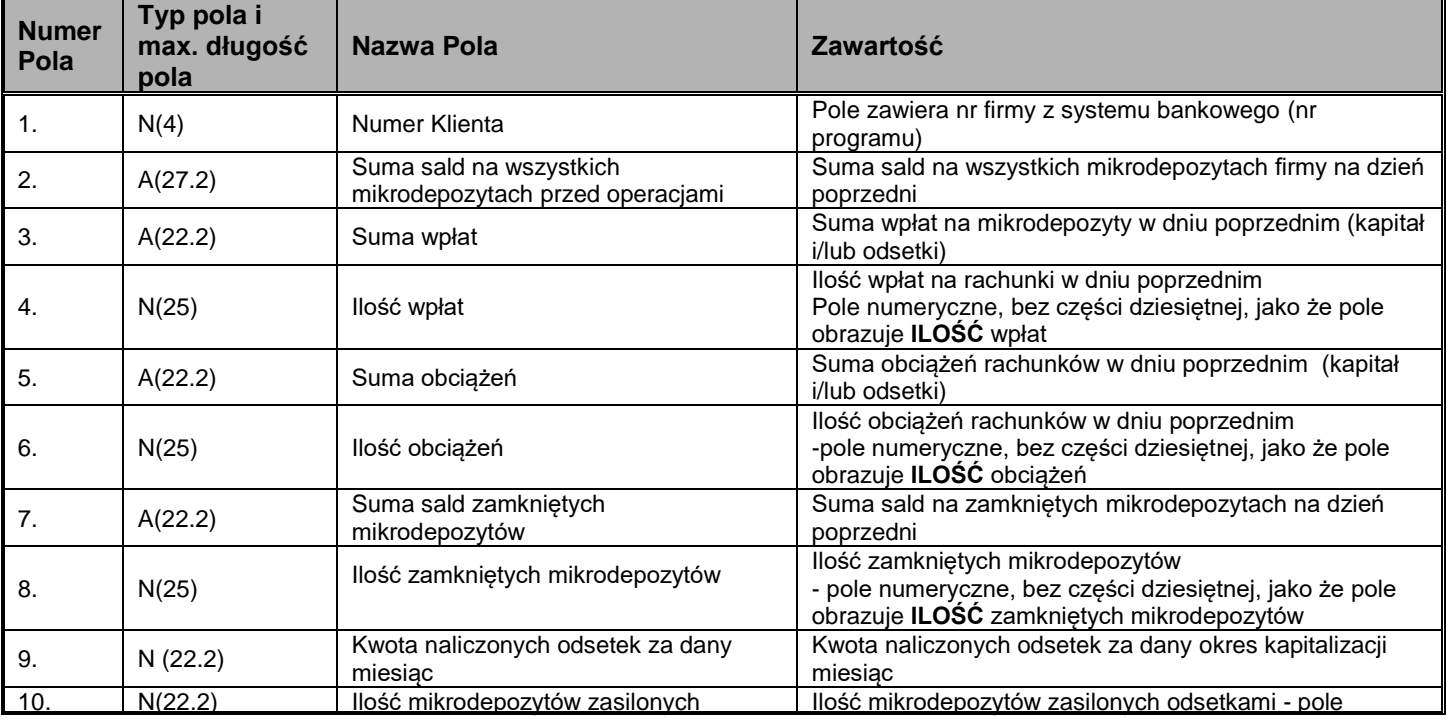

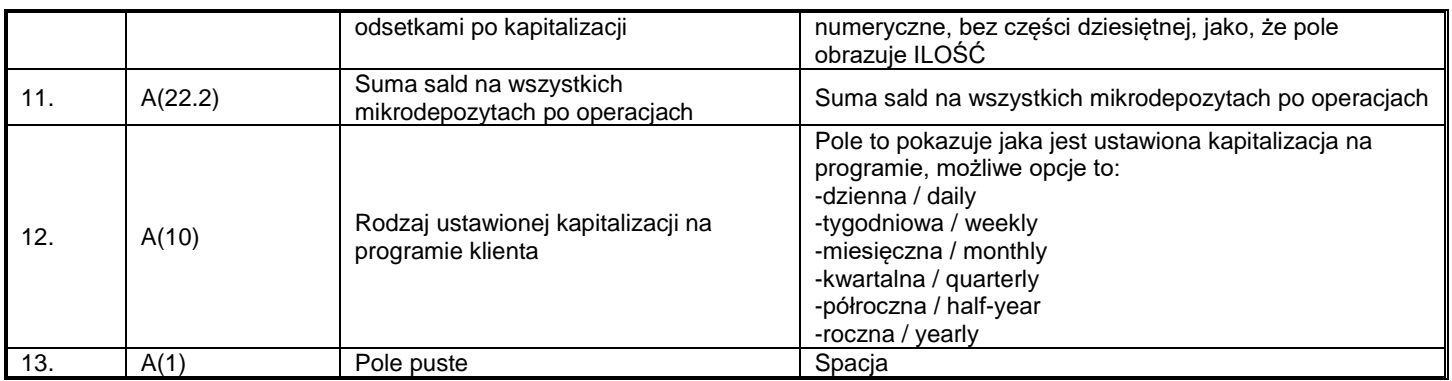

Informacje o mikrodepozytach:

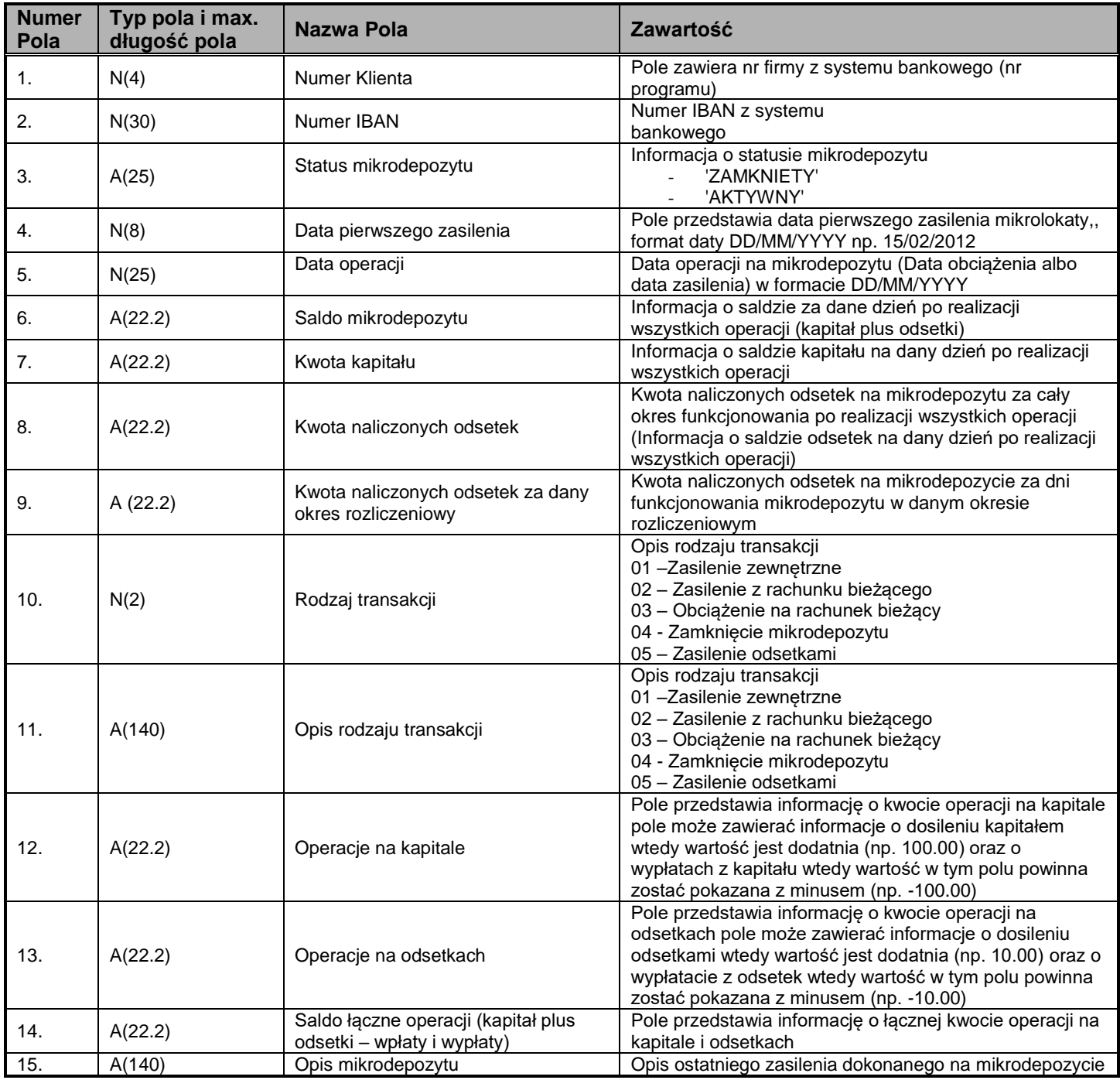

Rekord ostatni (podsumowanie dnia):

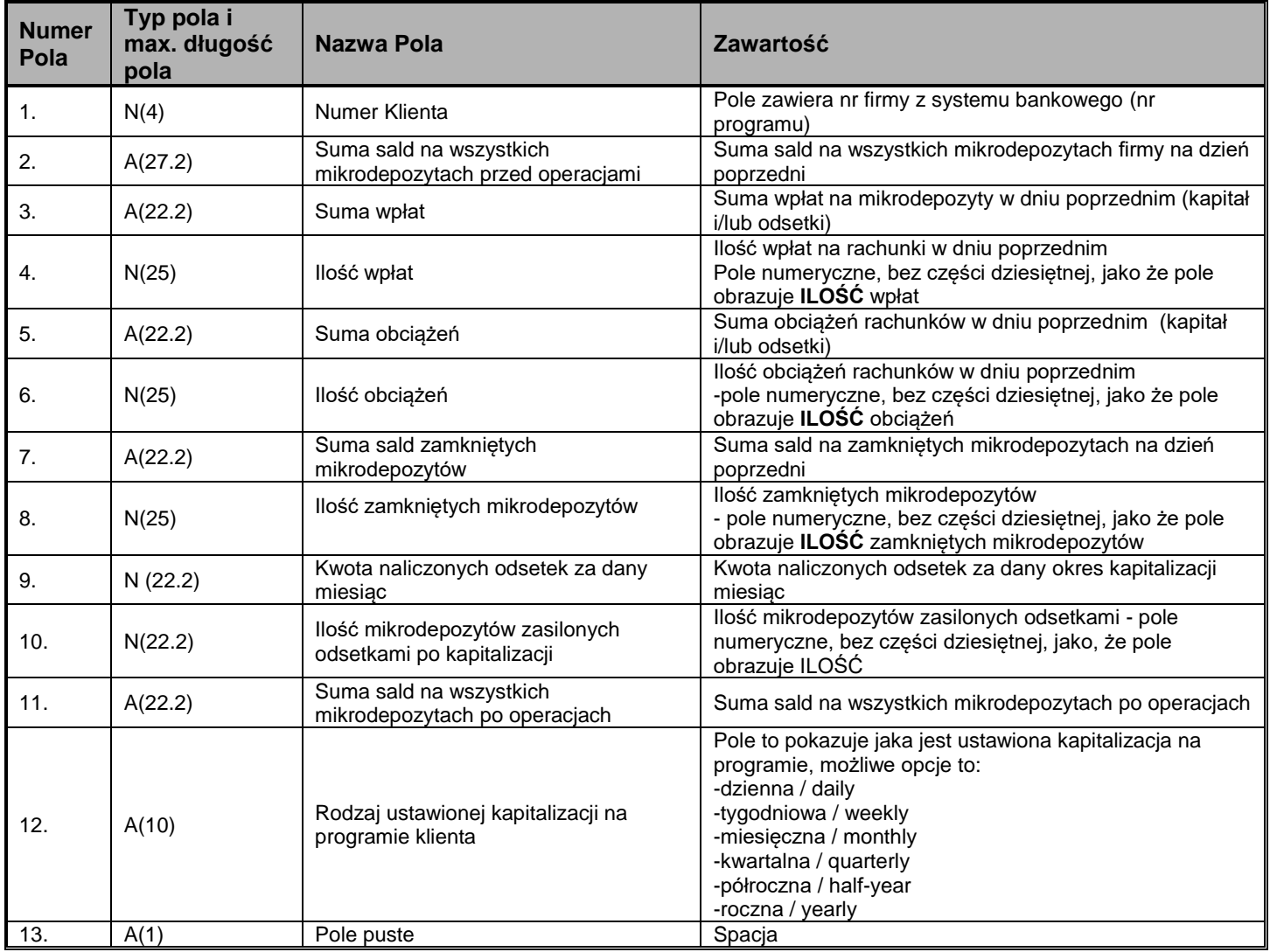

#### **Oznaczenie Pól:**

N - pola numeryczne

A - pola alfanumeryczne Data podawana jest w formacie YYYYMMDD

Wszystkie pola oddzielone są od siebie znakiem "|" (Hex 7C).

Nazwa raportu: MRXXNNNNYYYYMMDD.txt Gdzie: MR– wartość stała XX – numer raportu NNNN – numer posiadacza YYYYMMDD – data generowania pliku

## **Raport 13 (dzienny)**

**Nagłówek**: zawiera podsumowanie z dnia poprzedniego.

Informacje o mikrodepozytach zawierają wszelkie informacje na rachunkach, na których wystąpiły zmiany.

Oraz rodzaj wykonanych operacji:

01 - Zasilenie zewnętrzne

- 02 Zasilenie z rachunku bieżącego
- 03 Obciążenie na rachunek bieżący
- 04 Zamknięcie mikrodepozytu
- 05 Zasilenie odsetkami (tylko dla zamknięć i obciążeń)

**Stopka:** zawiera podsumowanie dnia dzisiejszego

Data w nazwie raportu jest zgodna z datą operacji w treści raportu.

Rekord pierwszy (podsumowanie z dnia poprzedniego):

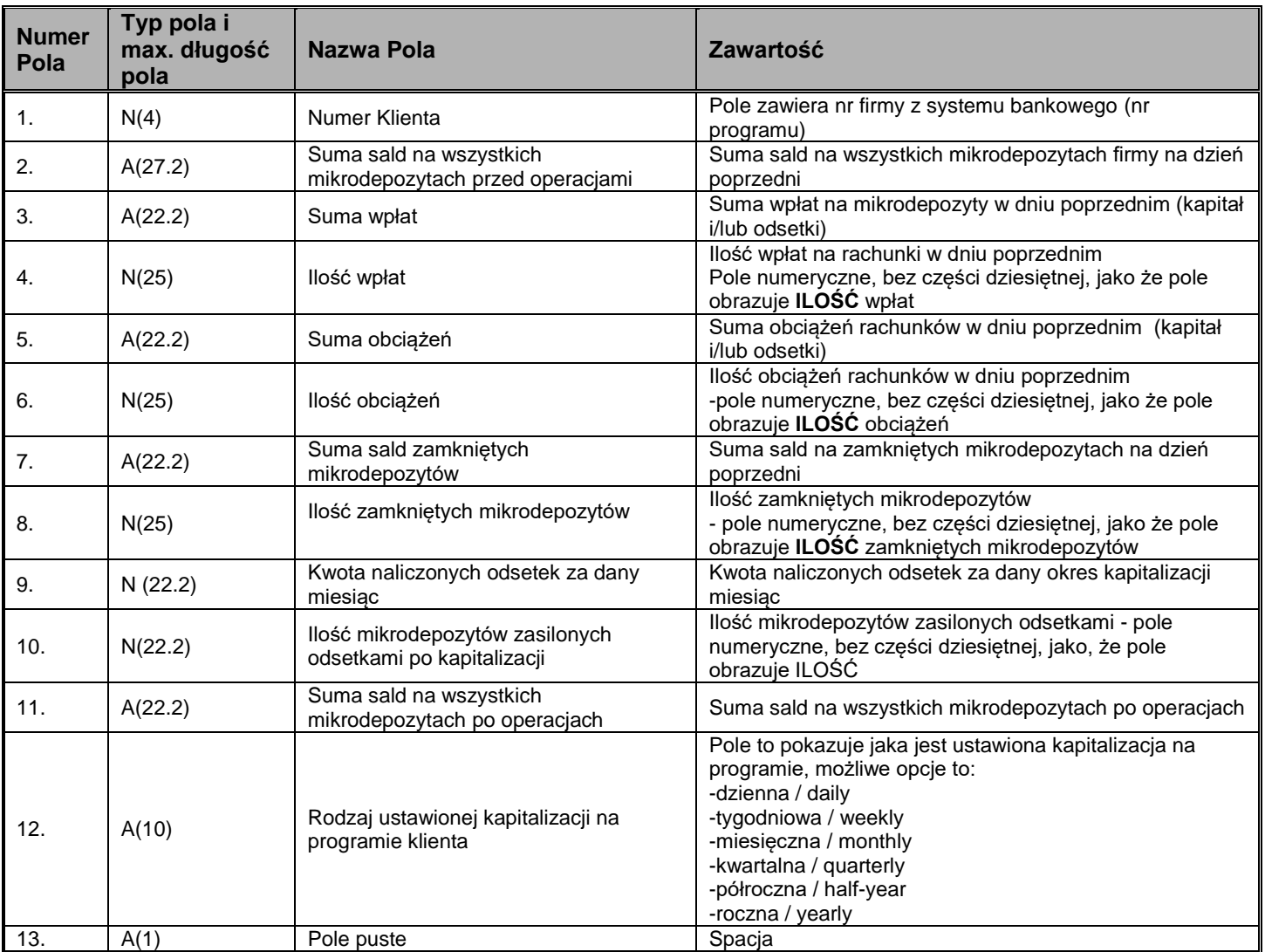

## Informacje o mikrodepozytach:

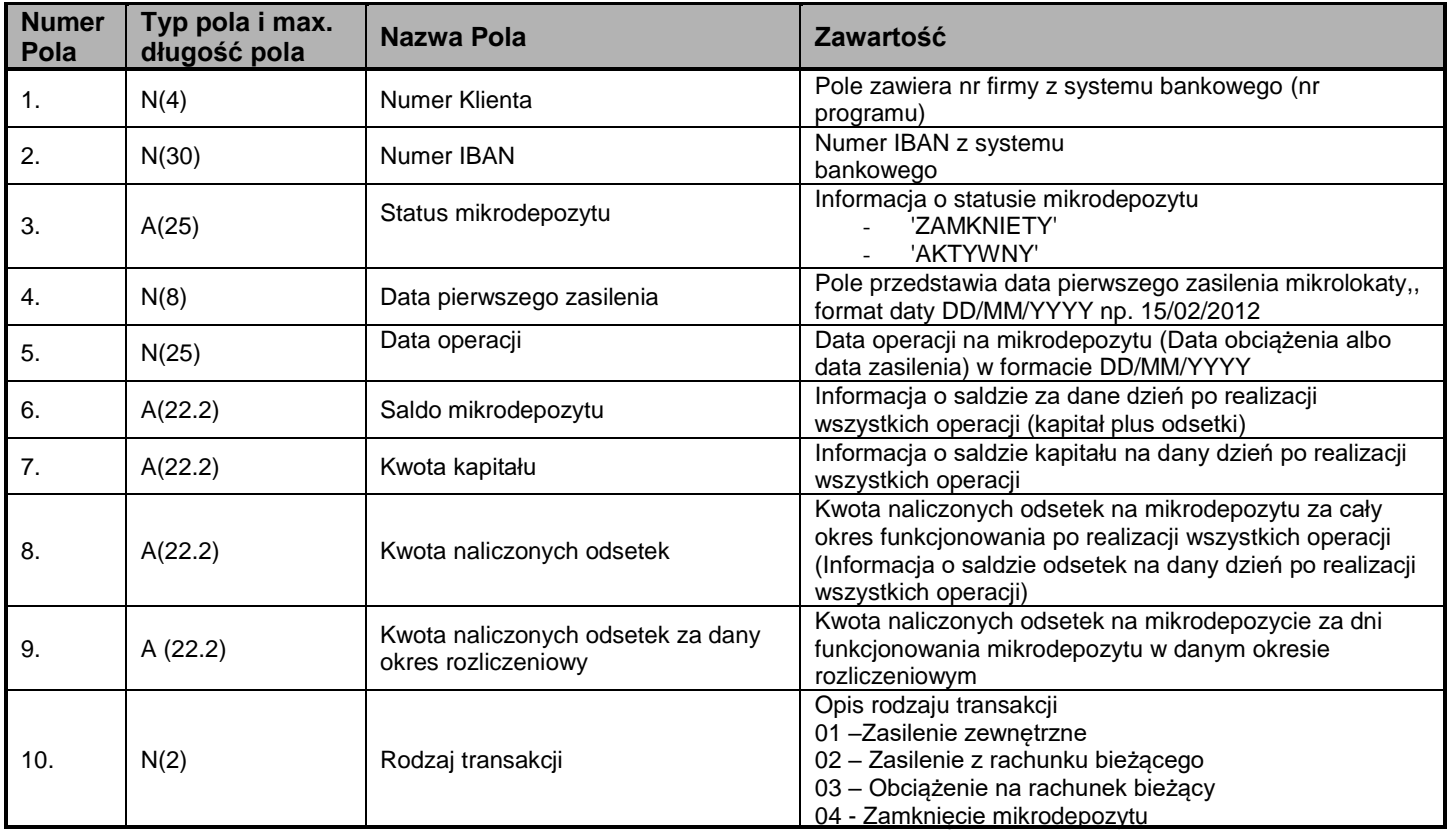

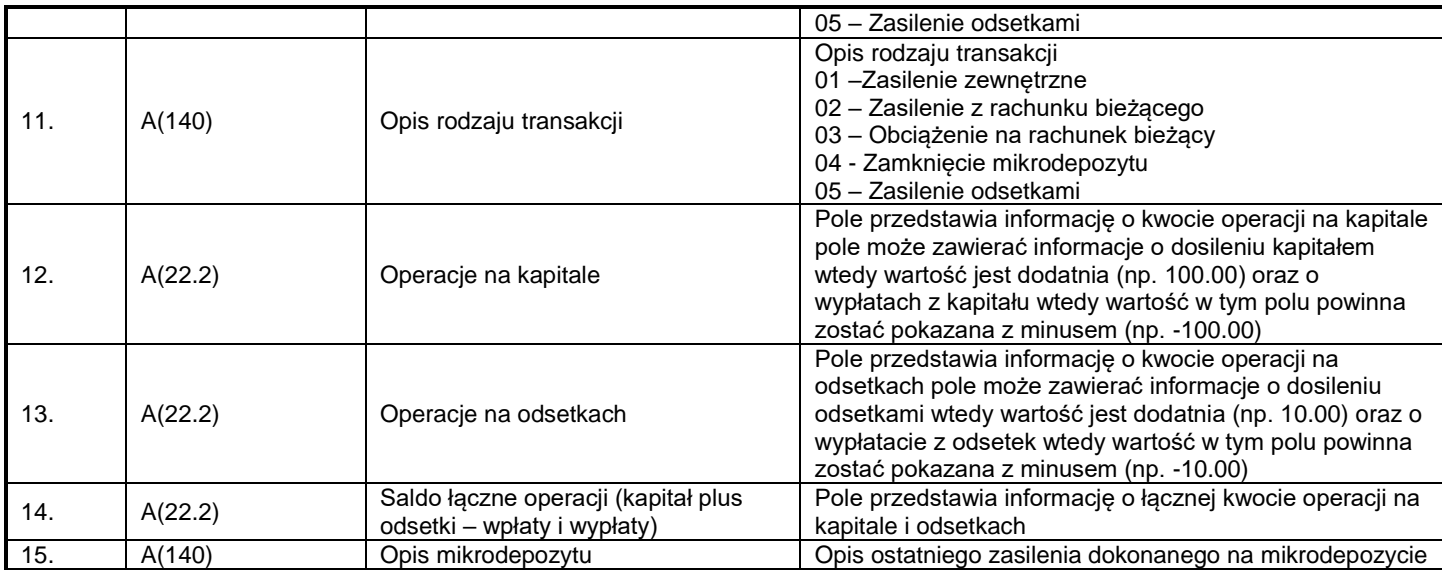

## Rekord ostatni (podsumowanie dnia):

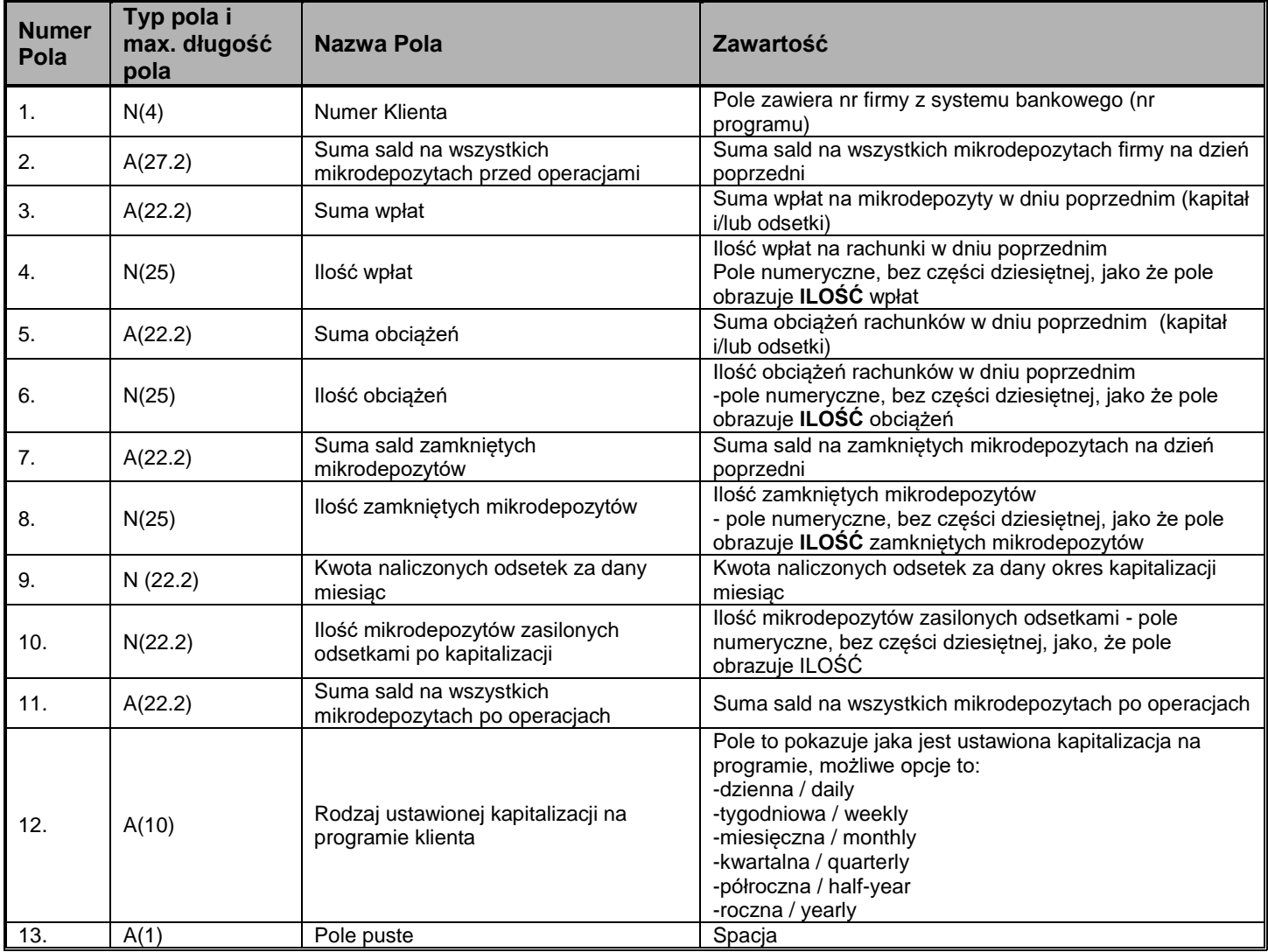

## **Oznaczenie Pól:**

N - pola numeryczne

A - pola alfanumeryczne

Data podawana jest w formacie YYYYMMDD

Wszystkie pola oddzielone są od siebie znakiem "|" (Hex 7C).

Nazwa raportu: MRXXNNNNYYYYMMDD.txt Gdzie: MR– wartość stała XX – numer raportu NNNN – numer posiadacza YYYYMMDD – data generowania pliku

## **Raport 14 (dzienny)**

Raport zawiera dane o zasileniach oraz szczegółach dotyczących danych wpływów.

Rekord pierwszy opis poszczególnych kolumn:

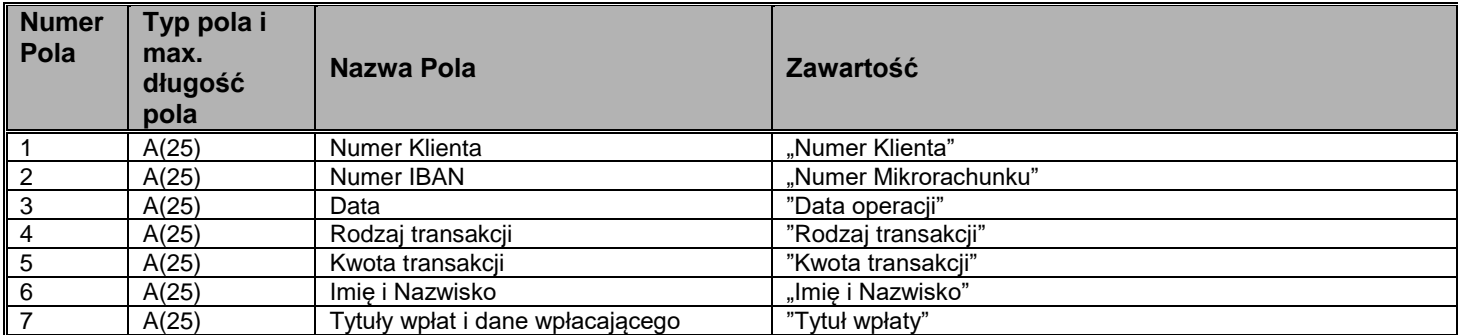

Informacje o mikrodepozytach:

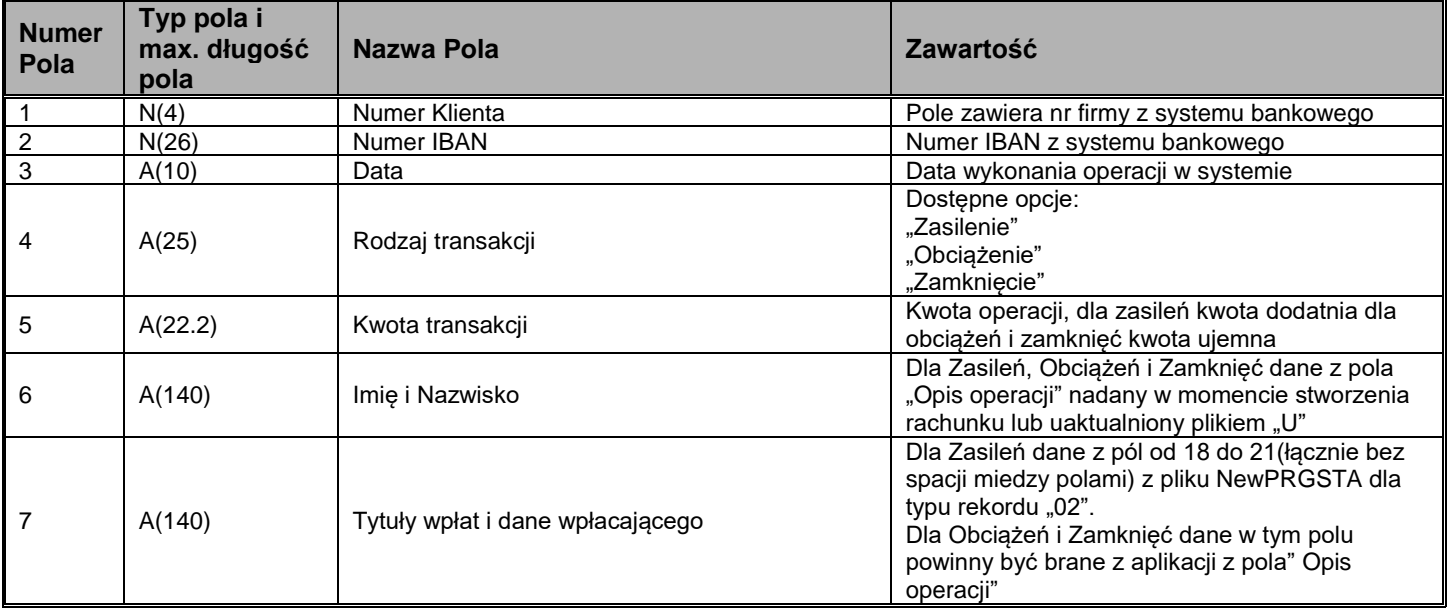

## Przykładowy rekord:

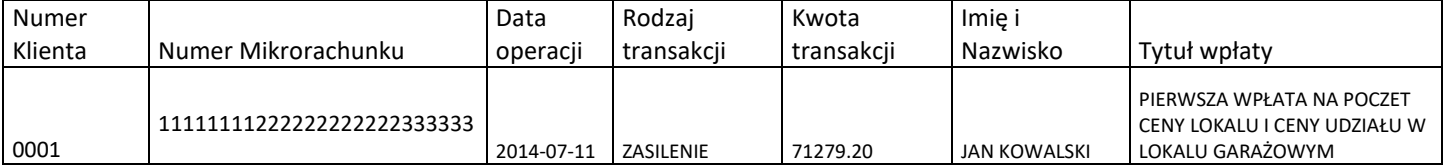

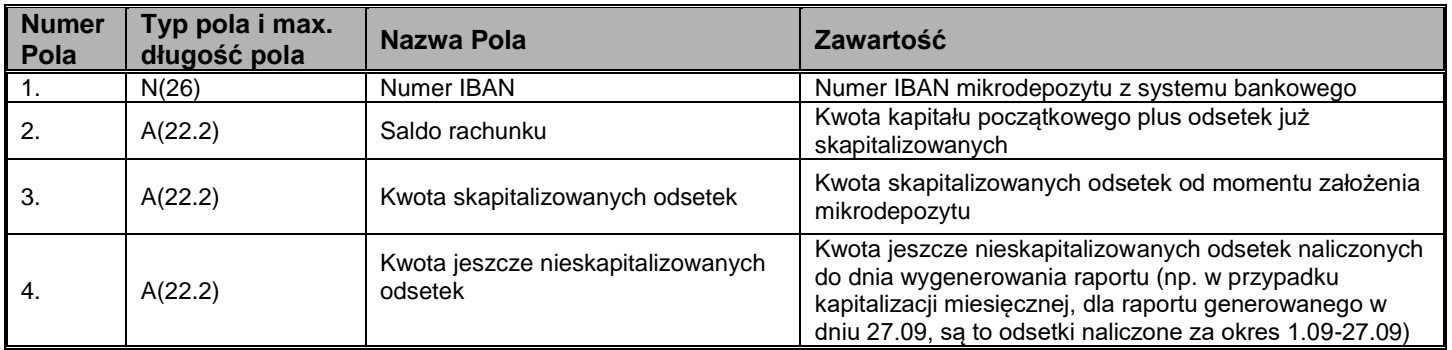

## **Raport MRL (raport błędów) – generowany w przypadku zaczytania błędnego pliku .**

Raport generowany po przetworzeniu pliku przez Bank, zawiera informacje o błędach w pliku:

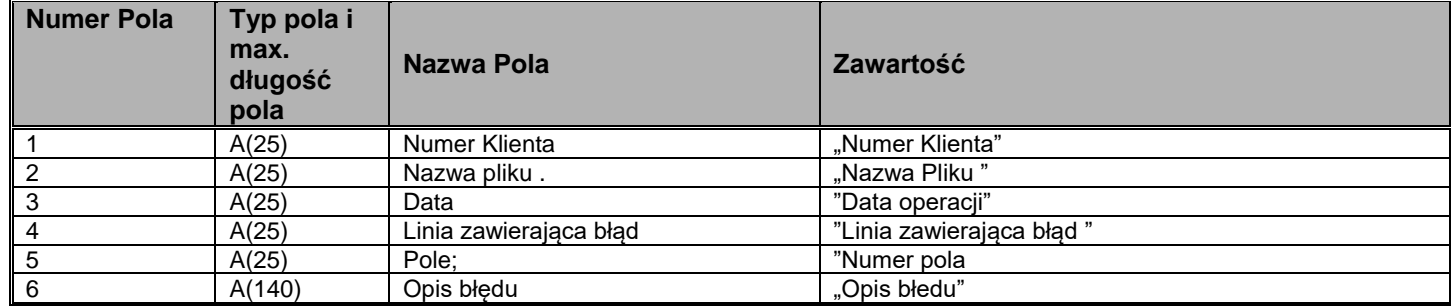

Nazwa raportu: MRLDDMMYYYYXXNNNN.txt Gdzie: MRL– wartość stała DDMMYYYY– data generowania raportu XX – numer raportu NNNN – numer posiadacza

#### **Przykład zawartości pliku:**

Numer klienta;Nazwa pliku;Data;Linia zawierająca błąd;Pole;Opis błędu; 1037;MRE31051701n1037.txt;2017-05-31;1;;Wartość obciążenia powinna być liczbą. 1037;MRE31051701n1037.txt;2017-05-31;2;;Wartość obciążenia powinna być liczbą. 1037;MRE31051701n1037.txt;2017-05-31;3;;Wartość obciążenia powinna być liczbą. 1037;MRE31051701n1037.txt;2017-05-31;4;;Wartość obciążenia powinna być liczbą.

## **Raport MIKRO raport – generowany w przypadku wygenerowania (stworzenia nowych mikrorachunków) .**

#### Raport zawiera numery stworzonych mikrorachunków:

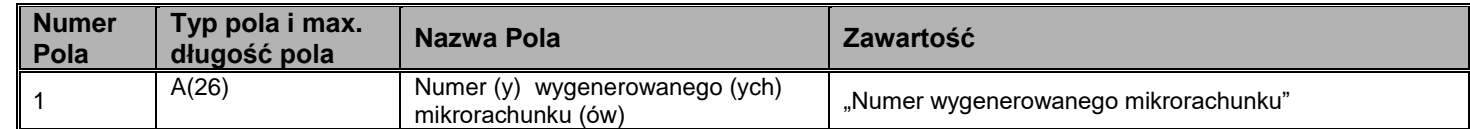

Nazwa raportu: mikroNNNNYYYYMMDD.txt Gdzie: mikro– wartość stała NNNN – numer posiadacza YYYYMMDD – data generowania raportu

#### **Przykład zawartości pliku:**

11111111222222222222333333 11111111222222222222333334

## **Raport confirm – raport potwierdzający zaczytanie**

Raport zawiera informacje o zaczytanym pliku jego nazwę i datę wczytania . W przypadku zidentyfikowania błędów w pliku wygeneruje się raport MRL jak wyżej.

Nazwa raportu: MRConfirmDDMMYYYYXXNNNN.txt Gdzie: MRConfirm– wartość stała DDMMYYYY – data generowania raportu XX – numer raportu NNNN – numer posiadacza

**Przykład zawartości pliku: Nazwa pliku: MRE10111701P0079.txt, data wczytania: 2017-11-13 10:32:16.830**

# citi handlowy

## **Specyfikacja plików Mikrowpłat - Transfer danych od/do Klienta**

## **Nazewnictwo plików:**

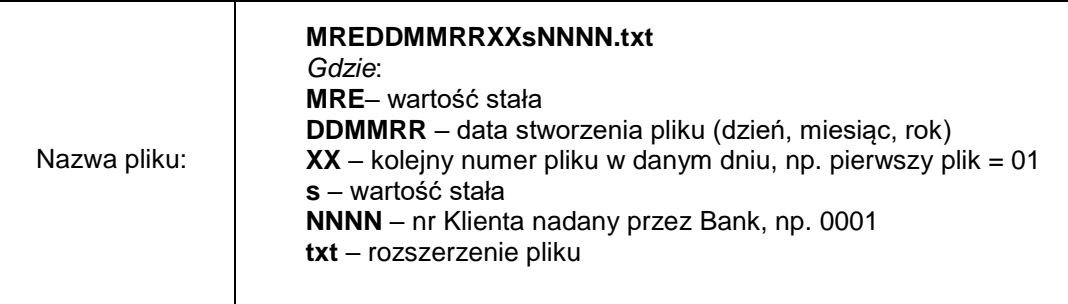

Przykładowa nazwa pliku nr 1 utworzonego 12 kwietnia 2006 roku przez Klienta o numerze 1: MRE12040601s0001.txt Następne pliki: MRE12040602s0001.txt MRE12040603s0001.txt

W zależności od typu zlecenia zawartego w pliku, wartość stała "s" w nazwie pliku od Klienta do Banku może, ale nie musi, przyjmować następujące wartości:

- 1) "c" plik z dyspozycja otwarcia/wygenerowania nowych Mikrodepozytów przyjmuje nazwę MRE12040601**c**0001.txt
- 2) "p" plik z dyspozycją zasilenia Mikrodepozytów przyjmuje nazwę MRE12040601**p**0001.txt
- 3) "n" plik z dyspozycja zmniejszenia salda Mikrodepozytu przyjmuje nazwę MRE12040601**n**0001.txt
- 4) "u" plik z dyspozycją uaktualnienia danych na Mikrodepozytach przyjmuje nazwę MRE12040601**u**0001.txt
- 5) "d" plik z dyspozycją zamknięcia Mikrodepozytu/Mikrodepozytów przyjmuje nazwę MRE12040601**d**0001.txt

Zróżnicowanie stałych w nazwach plików służy szybkiej identyfikacji rodzaju dyspozycji. Klient Mikrowpłat może z tego korzystać, jednak nie jest to obligatoryjne.

Główne zasady wypełniania pól pliku:

- każde pole ma ustaloną długość maksymalną (informacja podana w tabelce)
- typ pola może być alfanumeryczny lub numeryczny
- pola są ograniczone (oddzielone od siebie) znakiem ; (średnik)
- □ znacznikiem końcowym zapisu będą znaki końca linii (Enter w systemie Windows = "Carriage Return" i "Line Feed"),
- UWAGA! BRAK ZNACZNIKA KOŃCA LINII SPOWODUJE POTRAKTOWANIE PLIKU JAKO BŁĘDNEGO
- wszystkie pola będą zawierać tylko standard tekstowy ASCII.

Dopuszczalne znaki w Opisie Mikrodepozytu:

**Litery:** od a-z, bez polskich znaków (tylko 24 znaki alfabetu łacińskiego) **Cyfry:** od 0 - 9 **Znaki:** Podkreślenie Myślnik – Kropka . Przecinek , Spacja Ukośnik /

## **1. "C" - Plik z dyspozycją utworzenia nowych Mikrodepozytów**

Wszystkie pola są obowiązkowe.

Klient przysyła dyspozycje utworzenia nowych Mikrodepozytów. W pliku znajduje się zbiorcza ilość Mikrodepozytów.

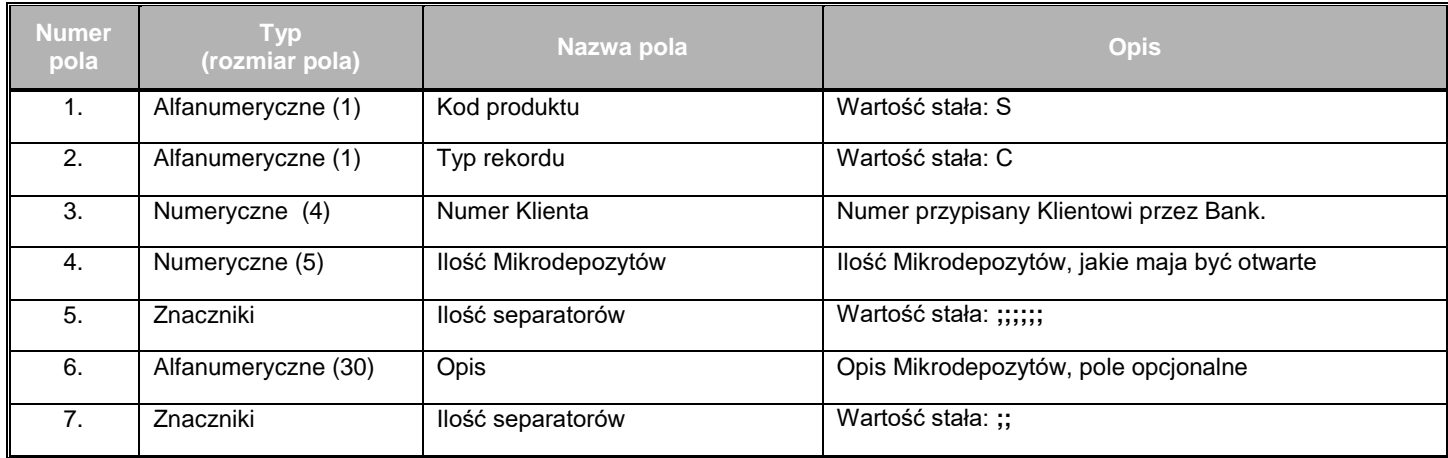

Przykładowy rekord z dyspozycją założenia 100 Mikrodepozytów dla klienta z przypisanym numerem 10: **S;C;10;100;;;;;;OPIS 1;; S;C;10;100;;;;;;OPIS 2;; S;C;10;100;;;;;;OPIS 3;; lub S;C;10;100;;;;;;;;**

## **2. "P" - Plik z dyspozycją zasilenia istniejących Mikrodepozytów**

Wszystkie pola są obowiązkowe.

Klient przysyła dyspozycje utworzenia nowych Mikrodepozytów. W pliku znajduje się zbiorcza ilość Mikrodepozytów.

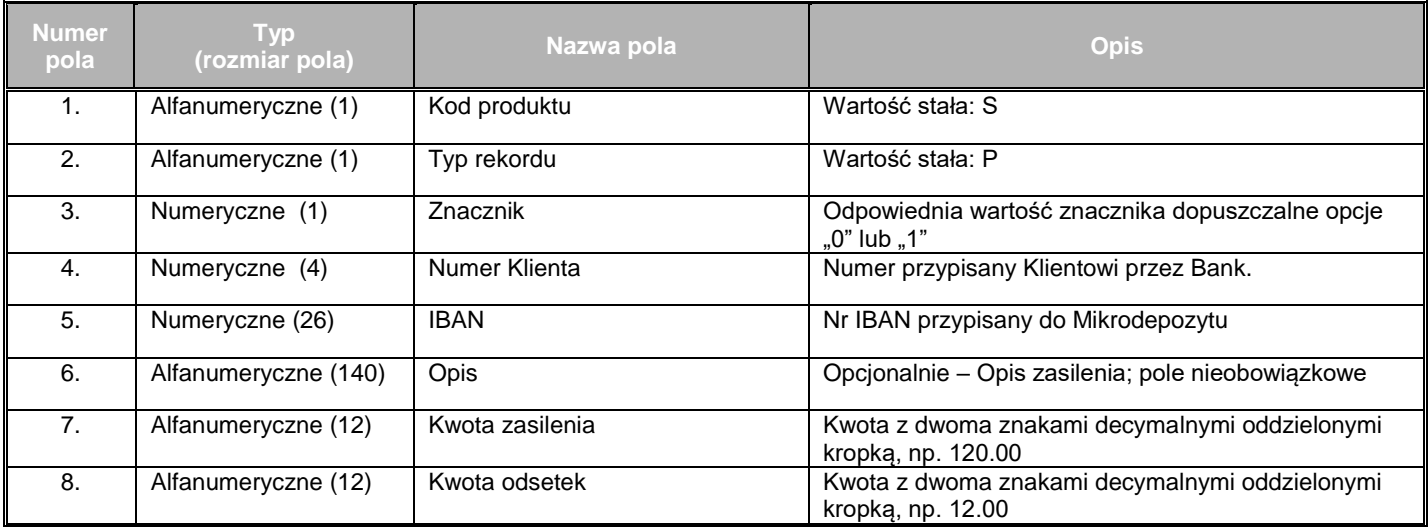

## Przykładowy rekord **S;P;0;1;12345678901234567890123456;;116.01;;** Lub

S;P;1;1;12345678901234567890123456;WPLATA;116.01;12.0;

Pole nr 3 (Znacznik) może przyjmować następujące wartości:

0 – jeżeli ma zostać utworzona mikrolokaty i nie ma doda tkowych odsetek (pole nr 8 będzie zawsze puste)

1 - jeżeli ma zostać utworzona mikrolokaty i dodatkowo zostają przekazane już skapitalizowane odsetki (pole nr 8 musi zostać wypełnione kwotą odsetek)

## **3. "N" - Plik z dyspozycją zmniejszenia salda Mikrodepozytu**

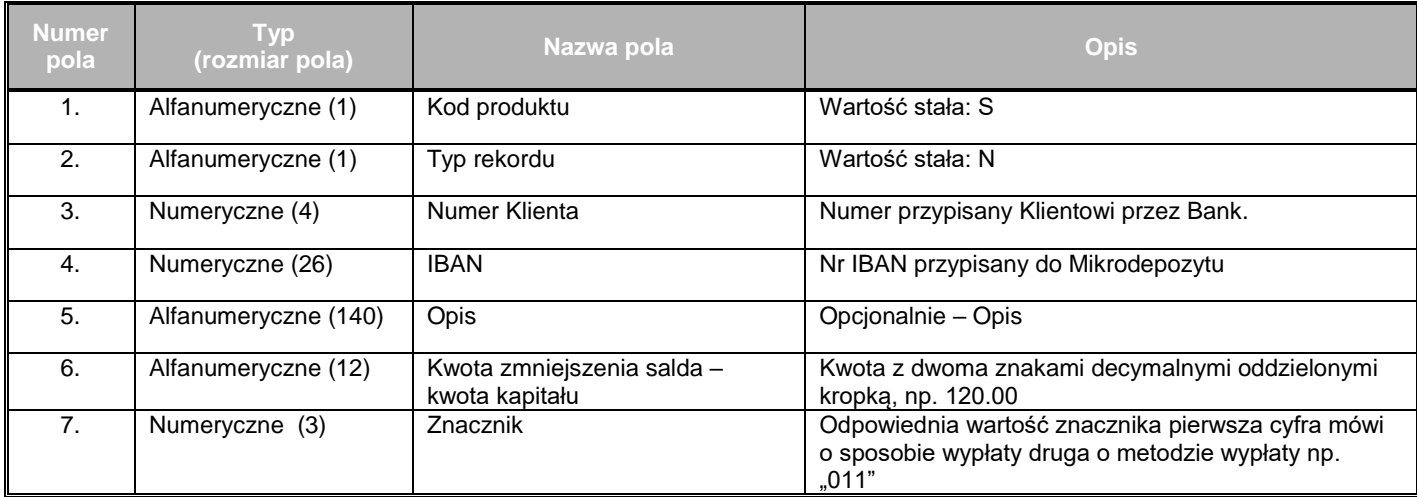

Przykładowy rekord

**S;N;1;12345678901234567890123456;;116.01;011**

lub

**S;N;1;12345678901234567890123456;ZASILENIE;12.00;111**

**Znacznik z pola nr 7:**

**a) Pierwsza cyfra – sposób wypłaty**

**\*0 – sam kapitał (albo w całości albo częściowy) – pole nr 6 kwota kapitału**

**\* 1 – same odsetki (albo całe odsetki albo częściowe) – pole nr 6 kwota odsetek**

**\* 2 – kapitał częściowo + odsetki (proporcjonalnie) – pole 6 podana kwota kapitału system przeliczy i wypłaci proporcjonalną kwotę odsetek**

**\* 3 – kapitał cały + odsetki częściowo – pole nr 6 kwota odsetek, system wypłaca całość kapitału**

**\* 4 – kapitał częściowo + odsetki całe – pole nr 6 kwota kapitału, system wypłaca całość odsetek**

#### **b) Druga cyfra – metoda wypłaty**

**\* 0 – wypłata na rachunek bieżący – sytuacja jak obecnie**

**\* 1 – wypłata na inny rachunek – w polu nr 5 musi być podany nr rachunku oraz dane odbiorcy czyli np. Imię i Nazwisko plus tytuł płatności poszczególne dane muszą być oddzielone '|"**

**\* 2 – wypłata za pośrednictwem Przekazów Pocztowych – w polu nr 5 (Opis) muszą się znaleźć dane adresowe odbiorcy w formacie XXXXX| AAAAAAAAAAAAAAAAAAAAAAAAAAAAAAAAA|BBBBBBBBBBBBBBBBBBBBB**

#### **BBBBBBBBBBBB|CCCCCCCCCCCCCCCCCCCCCCCCCCCCCCCCC|DDDDDDDDD DDDDDDDDD+YY**

#### **Gdzie:**

**XXXXX (5 cyfr) – kod pocztowy bez myślnika przykład** 00924

**AAAAA...** (max 33 znaków) – tytuł przekazu – np. "Zwrot wadium"

**BBBBB...** (max 33 znaków) – Imię i nazwisko odbiorcy – np. "Tomasz Szpak"

**CCCCC… (max 33 znaków) – ulica i numer domu i mieszkania – np.** "Podwale 23 m 45" (bez podawania ul. czy al.)

**DDDDD… (max 33 znaków) – nazwa miejscowości – np.** Warszawa

**+YY (max 3 znaki) – sposób wypłaty np.** "+ZP" **(dostępne parametry: +Z, +ZP, +R, +RP )**

#### **Rodzaje przekazów:**

- **1. zwykły – skrót Z**
- **2. zwykły z potwierdzeniem odbioru – skrót ZP**
- **3. Poste Restante – skrót R**
- **4. Poste Restante z potwierdzeniem odbioru– skrót RP**

#### **Pełen przykład wypełnionego pola nr 4:**

00923|Zwrtot wadium|Tomasz Szpak|Podwale 23 m 45|Warszawa+ZP

- **\* 3 – przekazanie środków do kasy**
- **c) trzecia cyfra – sposób pobrania prowizji za przekaz pocztowy**
	- **\* 1 – z odsetek**
	- **\* 2 – z odsetek, a jak nie wystarczy to z kapitału**
	- **\* 3 – z kapitału**
	- **\* 4 – z konta wydatków**

## **4. "U" - Plik z dyspozycją uaktualnienia danych dot. Mikrodepozytów**

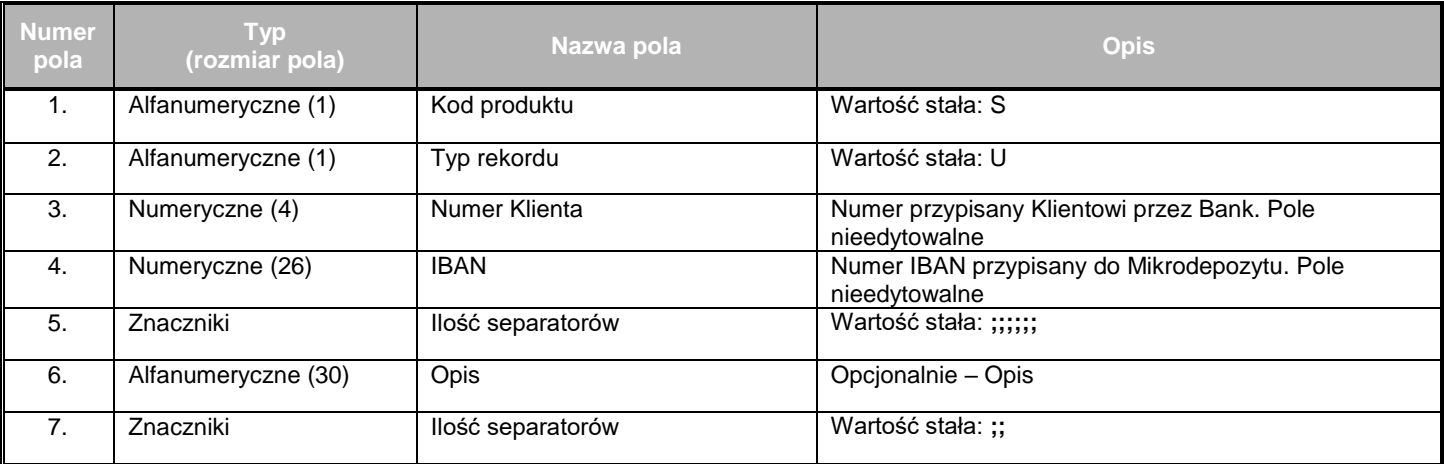

Przykładowy rekord

**S;U;1;12345678901234567890123456;;;;;;Opis;;**

*Uwaga: dla danego numeru Mikrodepozytu można jedynie zmienić wartość w polu 'Opis'. Pozostałe wartości są stałe.*

## **5. "D" - Plik z dyspozycją zamknięcia Mikrodepozytów**

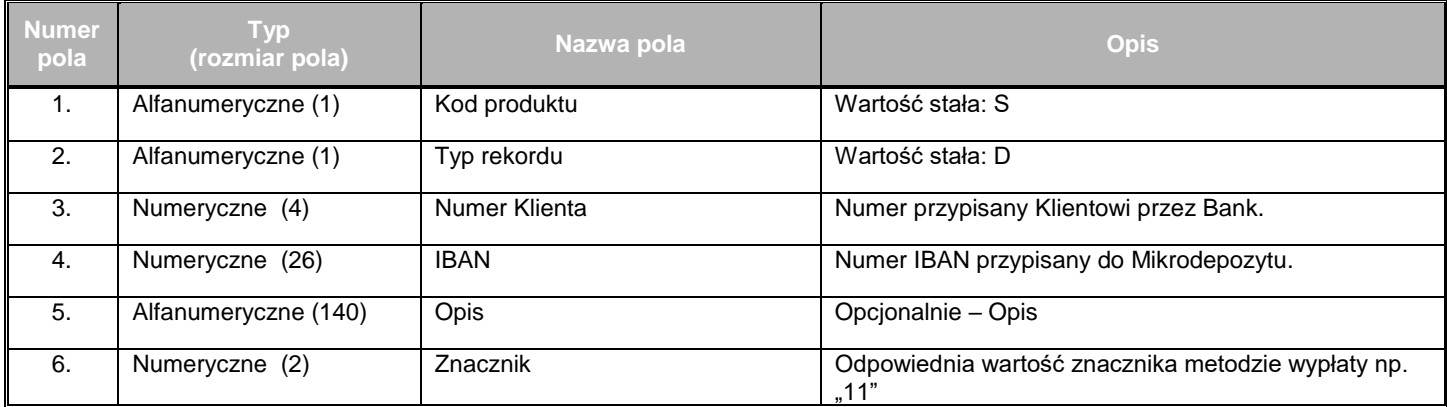

Przykładowy rekord

**S;D;1;12345678901234567890123456;Wypłata;11**

**Znacznik z pola nr 6**

**a) pierwsza cyfra – metoda wypłaty**

**\* 0 – wypłata na rachunek bieżący – sytuacja jak obecnie**

**\* 1 – wypłata na inny rachunek – w polu nr 5 musi być podany nr rachunku oraz dane odbiorcy, czyli np. Imię i Nazwisko plus tytuł płatności poszczególne dane muszą być oddzielone '|"**

**\* 2 – wypłata za pośrednictwem Przekazów Pocztowych – w polu nr 5 (Opis) muszą się znaleźć dane adresowe odbiorcy w formacie XXXXX| AAAAAAAAAAAAAAAAAAAAAAAAAAAAAAAAA|BBBBBBBBBBBBBBBBBBBBBBBBBBBBBBBBB|CC CCCCCCCCCCCCCCCCCCCCCCCCCCCCCCC|DDDDDDDDDDDDDDDDDD+YY**

**Gdzie:**

**XXXXX (5 cyfr) – kod pocztowy bez myślnika przykład** 00924

**AAAAA… (max 33 znaków) – tytuł przekazu – np.** "Zwrot wadium"

**BBBBB… (max 33 znaków) – Imię i nazwisko odbiorcy – np.** "Tomasz Szpak"

**CCCCC… (max 33 znaków) – ulica i numer domu i mieszkania – np.** "Podwale 23 m 45" (bez podawania ul. czy al.)

**DDDDD… (max 33 znaków) – nazwa miejscowości – np.** Warszawa

**+YY (max 3 znaki) – sposób wypłaty np.** "+ZP" **(dostępne parametry: +Z, +ZP, +R, +RP )**

**Rodzaje przekazów:**

- **1. zwykły – skrót Z**
- **2. zwykły z potwierdzeniem odbioru – skrót ZP**
- **3. Poste Restante – skrót R**
- **4. Poste Restante z potwierdzeniem odbioru– skrót RP**

#### **Pełen przykład wypełnionego pola nr 4:**

00923|Zwrtot wadium|Tomasz Szpak|Podwale 23 m 45|Warszawa+ZP

- **\* 3 – przekazanie środków do kasy**
- **b) druga cyfra – sposób pobrania prowizji za przekaz pocztowy**
	- **\* 1 – z odsetek**
	- **\* 2 – z odsetek, a jak nie wystarczy to z kapitału**
	- **\* 3 – z kapitału**
	- **\* 4 – z konta wydatków**